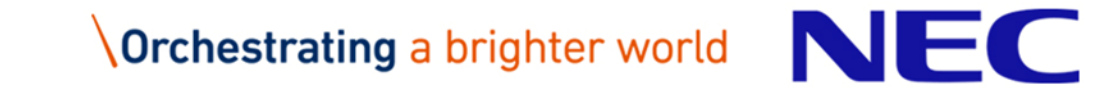

## How to Use Fortran Compiler for Vector Engine

2<sup>nd</sup> Edition November 2019

1 © NEC Corporation 2019

# Orchestrating a brighter world

NEC brings together and integrates technology and expertise to create the ICT-enabled society of tomorrow.

We collaborate closely with partners and customers around the world, orchestrating each project to ensure all its parts are fine-tuned to local needs.

Every day, our innovative solutions for society contribute to greater safety, security, efficiency and equality, and enable people to live brighter lives.

### Table of Contents

#### **How to Use Fortran Compiler**

- Performance Analysis
- **Debugging**

#### **Automatic Vectorization**

- **Extended Vectorization Features**
- Program Tuning
- Tuning Techniques
- Notes on Using Vectorization

#### **Automatic Parallelization and OpenMP Fortran**

- OpenMP Parallelization
- Automatic Parallelization
- Behavior of Parallelized Program
- Tuning Parallelized Program
- Notes on Using Parallelization

The information disclosed in this document is the property of NEC Corporation (NEC) and/or its licensors. NEC and/or its licensors, as appropriate, reserve all patent, copyright and other proprietary rights to this document, including all design, manufacturing, reproduction, use and sales rights thereto, except to the extent said rights are expressly granted to others.

The information in this document is subject to change at any time, without notice.

In this document, "parallel processing" stands for automatic parallelization of compiler or shared memory parallel processing with OpenMP Fortran.

All product, brand, or trade names in this publication are the trademarks or registered trademarks of their respective owners.

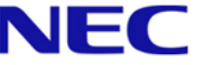

### NEC Fortran Compiler for Vector Engine

#### ▌Product Name: NEC Fortran Compiler for Vector Engine

- Conformed Language Standards
	- ISO/IEC 1539-1:2004 Programming languages Fortran
	- ISO/IEC 1539-1:2010 Programming languages Fortran (Partially)
	- OpenMP Version 4.5
- Major Features
	- Automatic Vectorization
	- Automatic Parallelization and OpenMP Fortran
	- Automatic Inline Expansion

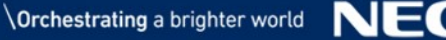

## How to Use Fortran Compiler

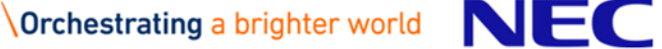

#### Usage of Fortran Compiler

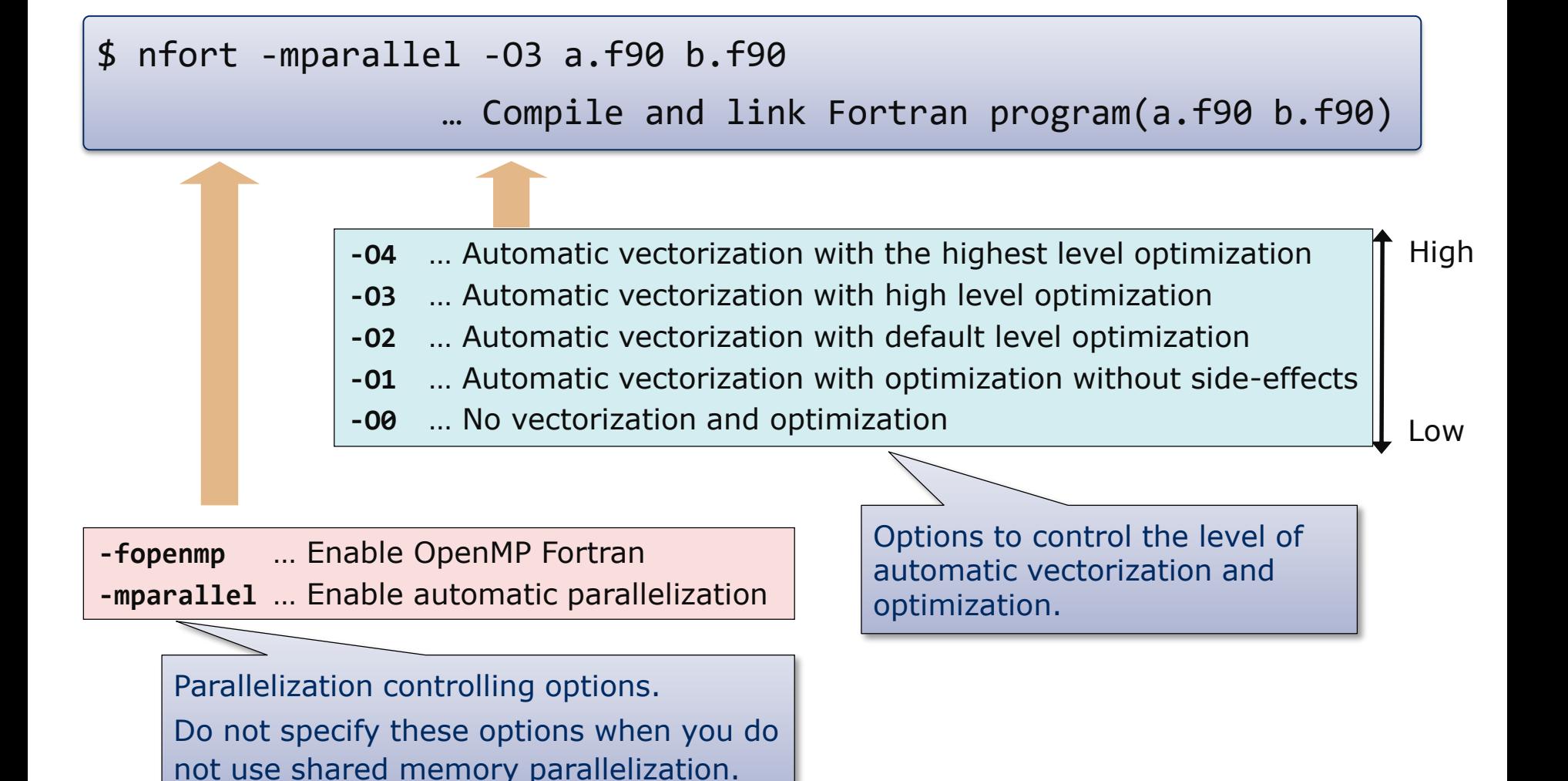

## Example of Typical Compiler Option Specification

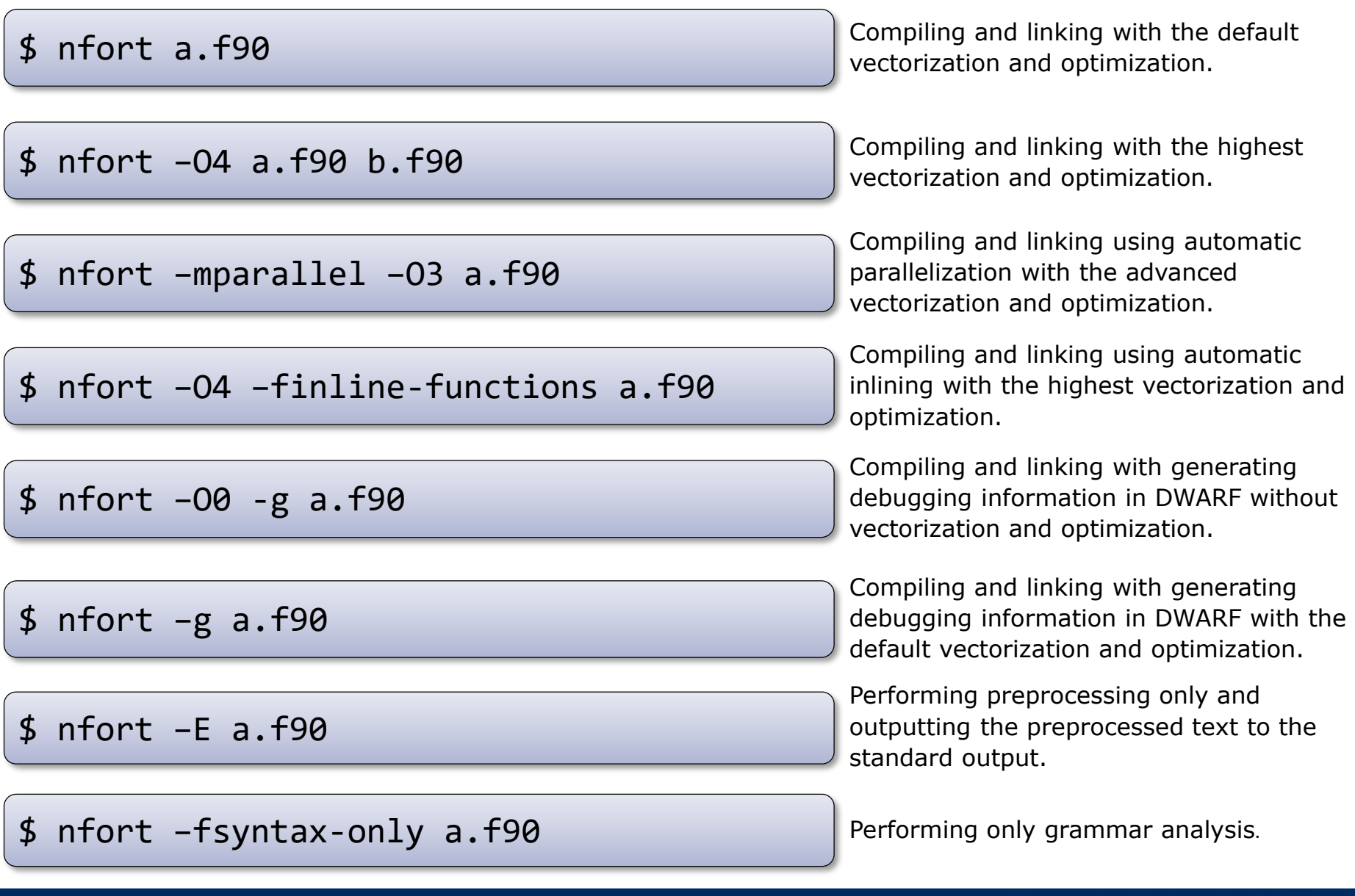

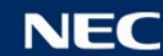

### Program Execution

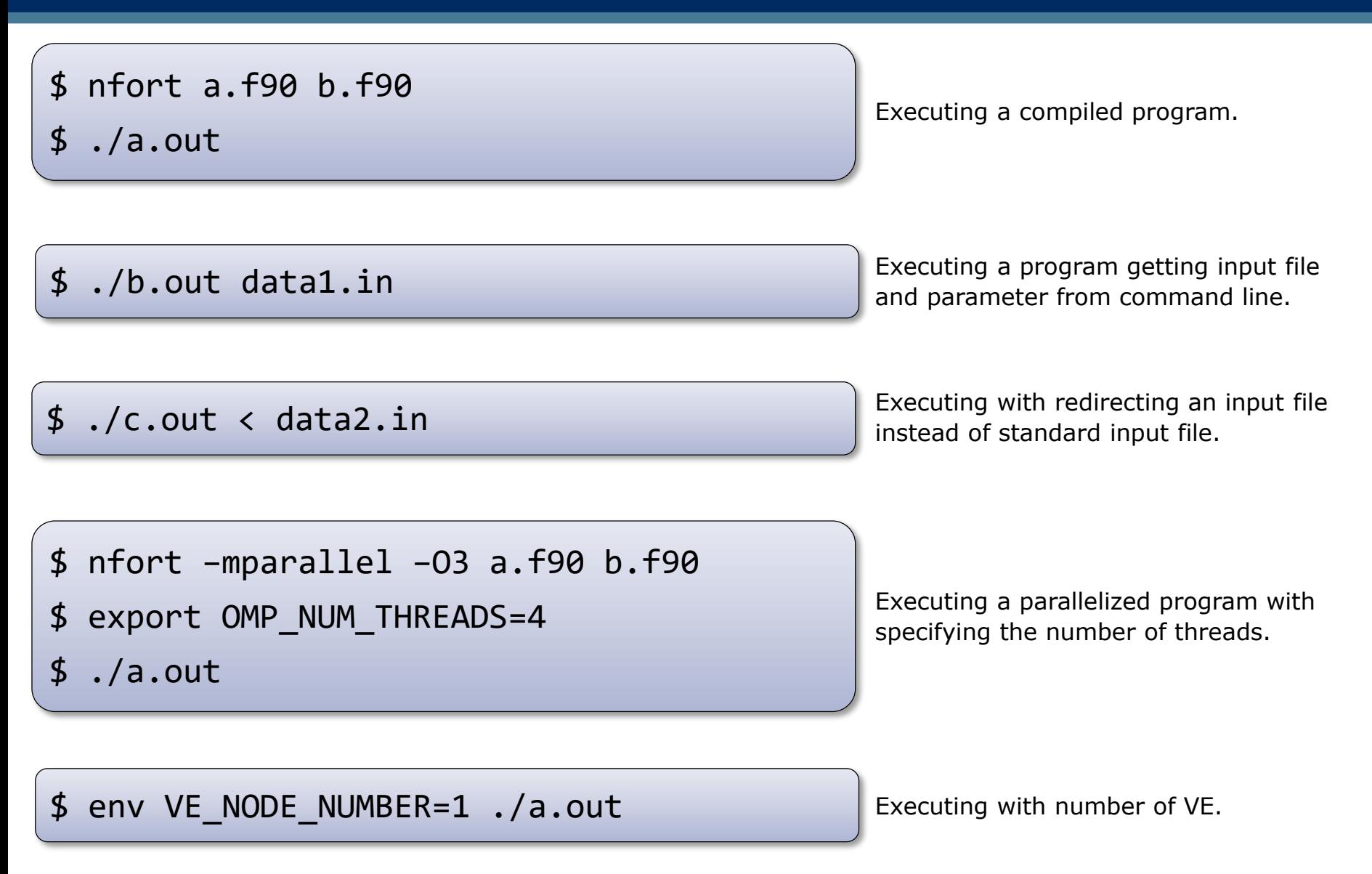

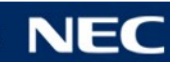

## Performance Analysis

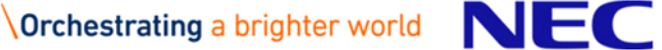

## ▌PROGINF

- Performance information of the whole program.
- The overhead to get performance information is slightly.

### ▌FTRACE

- Performance information of each function.
- It is necessary to re-compile and re-link the program.
- **•If functions are called many times, the overhead to get** performance information and the execution time may increase.

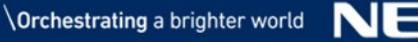

## PROGINF

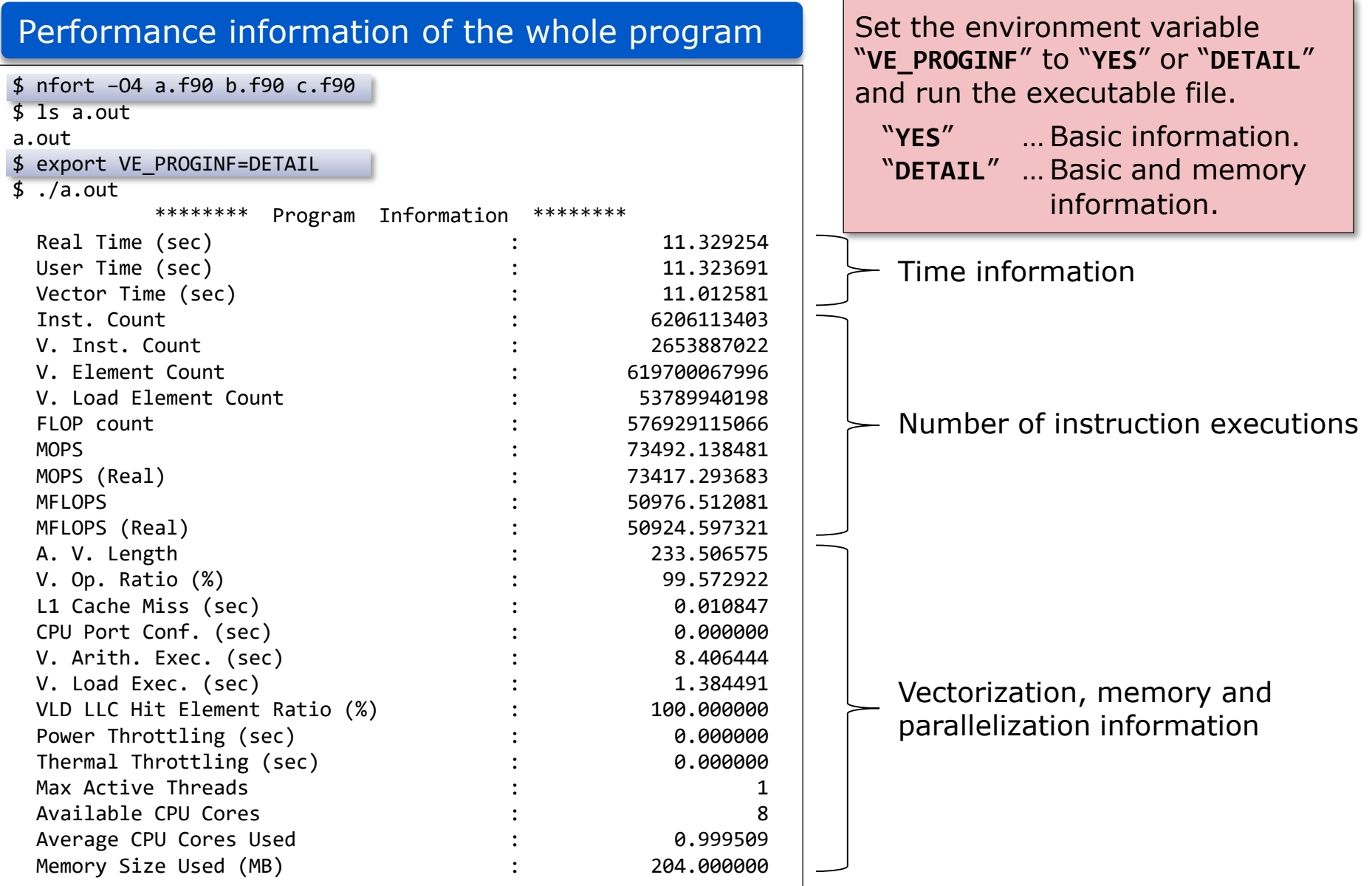

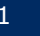

### FTRACE

#### Performance information of each function

\$ nfort -ftrace a.f90 b.f90 c.f90 (Compile and link a program with **–ftrace**) \$ ./a.out

\$ ls ftrace.out

\*----------------------\* FTRACE ANALYSIS LIST

\*----------------------\*

ftrace.out (At the end of execution, **ftrace.out** file is generated in a working directory) \$ ftrace (Type **ftrace** command and output analysis list to the standard output)

Execution Date : Thu Mar 22 17:32:54 2018 JST Total CPU Time : 0:00'11"163 (11.163 sec.)

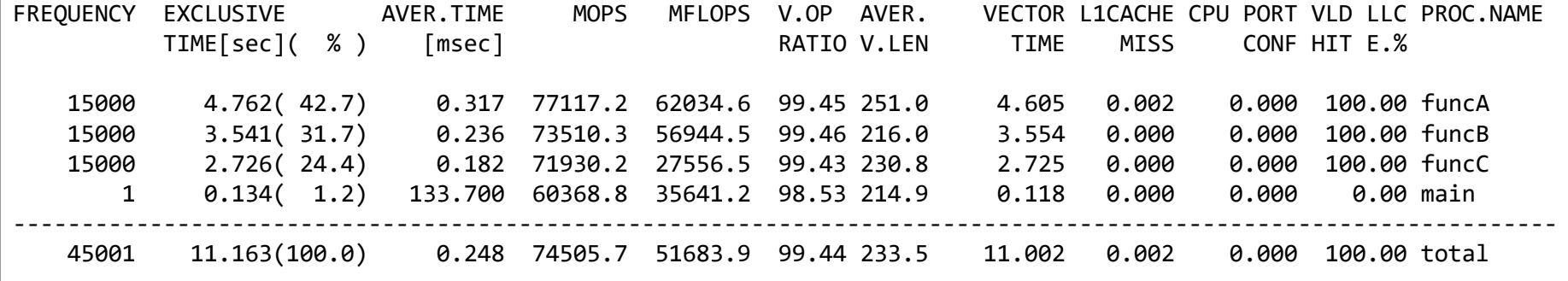

For an MPI program, multiple **ftrace.out** files are generated. Specify them by **-f** option.

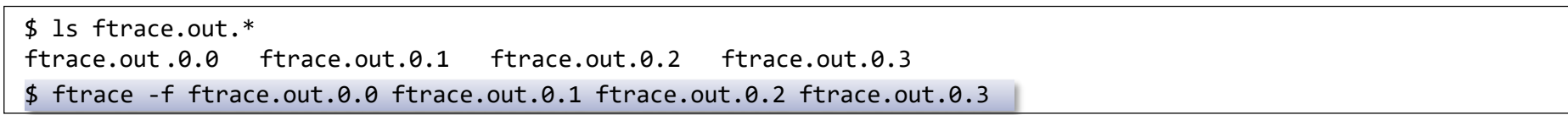

## Notes of Performance Analysis

In FTRACE, performance information is collected at the function entry/exit. So if many functions are called, the execution time would increase.

\$ nfort -ftrace -c a.f90 \$ nfort -c main.cpp b.f90 c.f90 \$ nfort -ftrace a.o main.o b.o c.o  $$./a.out$ 

- Compile with "**–ftrace**" only the file contains the target function.
- Also specify "**-ftrace**" for linking.

■ Performance information of functions in the files compiled without **–ftrace** are contained in that of the caller function.

In FTRACE, performance information of the inlined functions are contained in that of the caller function.

▌Performance information of system library functions

- PROGINF result contains the performance information of system library functions called from a program.
- FTRACE result contains the performance information of system library functions called from a program. They are included in the performance information of the caller function.

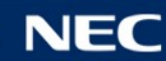

## Debugging

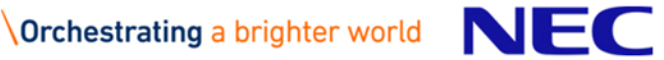

## Traceback Information

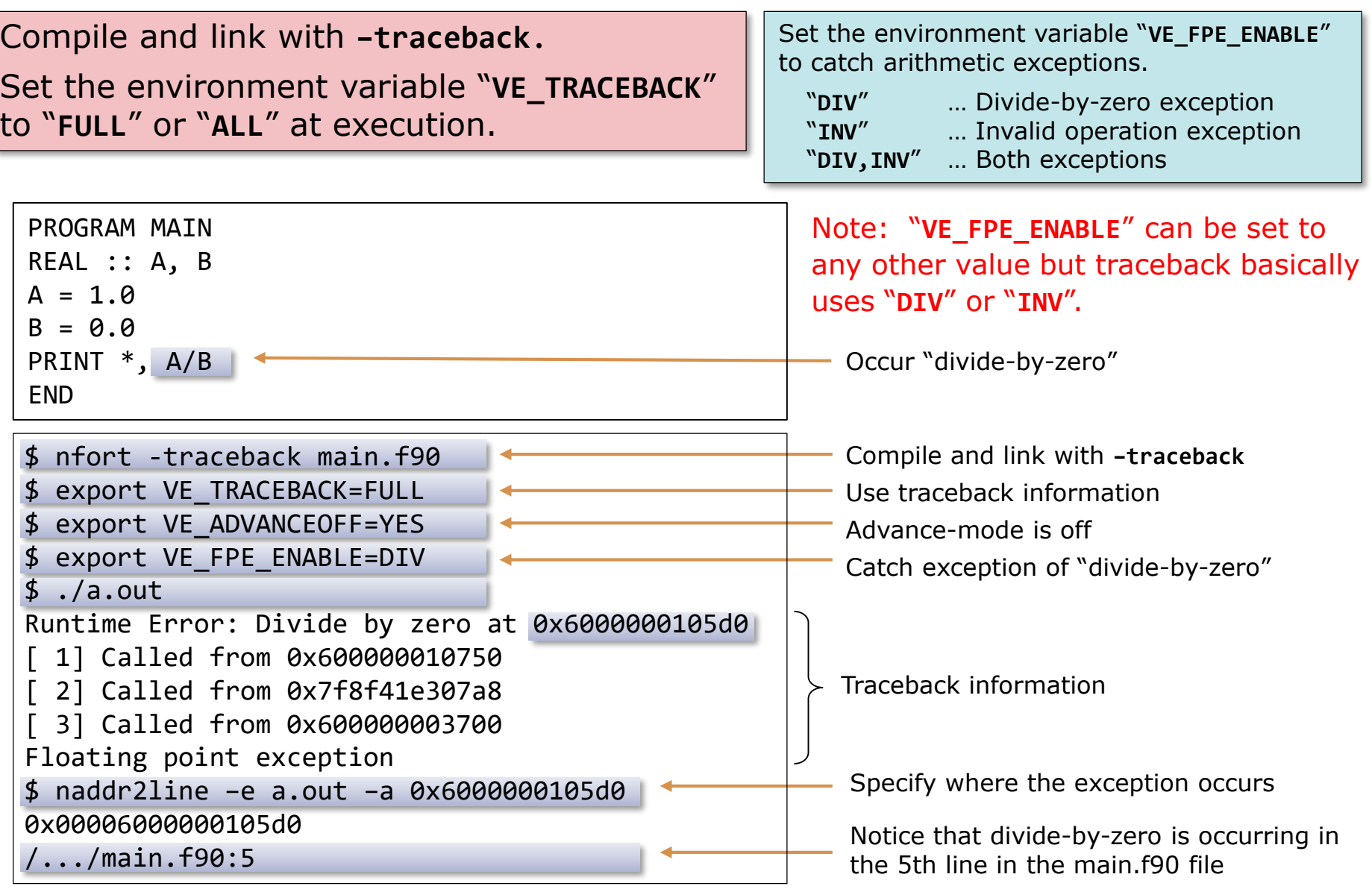

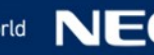

## Using GDB

#### Specify **–g** to the files including the functions which you want to debug, in order to minimize performance degradation

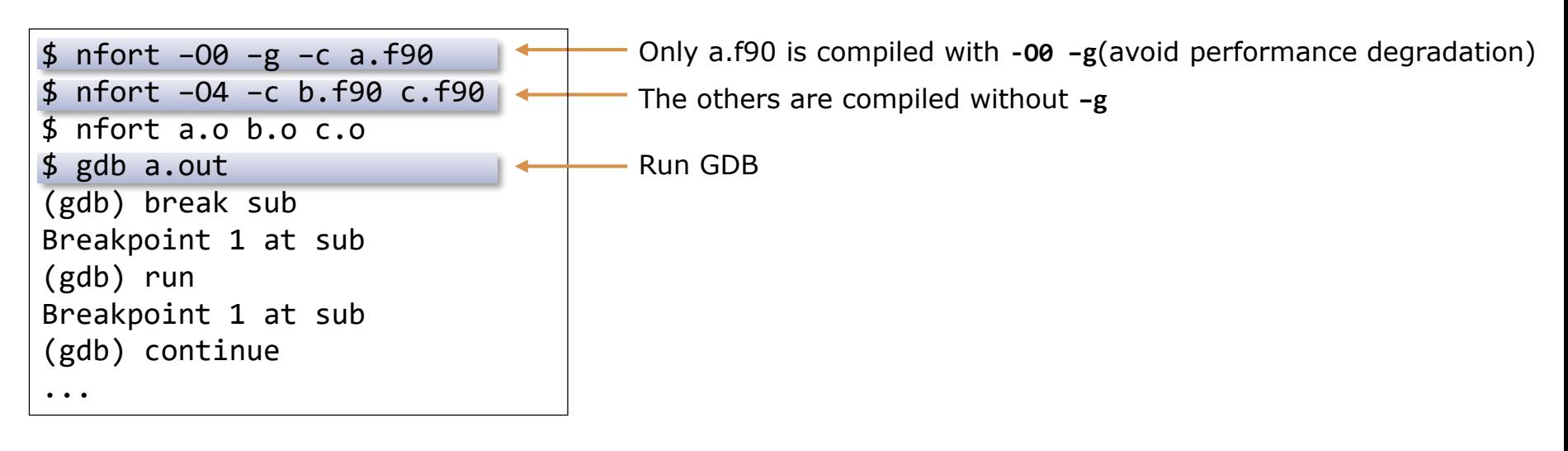

- When debugging without **-O0**, compiler optimization may delete or move code or variables, so the debugger may not be able to reference variables or set breakpoints.
- The exception occurrence point output by traceback information can be incorrect by the advance control of HW. The advance control can be stopped to set the environment variable **VE\_ADVANCEOFF=YES**. But the execution time may increase substantially to stop the advance control. Please take care it.

\$ /opt/nec/ve/bin/strace ./a.out ...  $write(2, "delta-0.0251953, TSTEP".$ , 27) = 27 open("MULNET.DAT", O\_WRONLY|O\_CREAT|O\_TRUNC, 0666)= 5 ioctl(5, TCGETA, 0x8000000CC0) Err#25 ENOTTY  $f(xstat(5, 0x8000000AB0)) = 0$  $write(5, "1 2 66 65", 4095) = 4095$ write(5, "343 342", 4096) = 4096 write(5, "603 602", 4096) = 4096 write(5, "863 862", 4094) = 4094 write(5, "1105 1104", 4095) = 4095 write(5, "1249 1313 1312", 4095) = 4095 write(5, "1456 1457 1521 1520", 4095) = 4095 write(5, "1727", 4095) = 4095 ...

System call arguments System call return values

▌Arguments and return values of system calls are output

- You can check if the system library has been called properly.
- You should carefully select system calls to be traced by **-e** of **strace**, because the output would be so many.

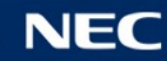

## Automatic Vectorization

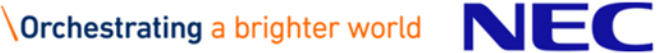

An orderly arranged scalar data sequence such as a line, column, or diagonal of a matrix is called vector data. Vectorization is the replacement of scalar instructions with vector instructions.

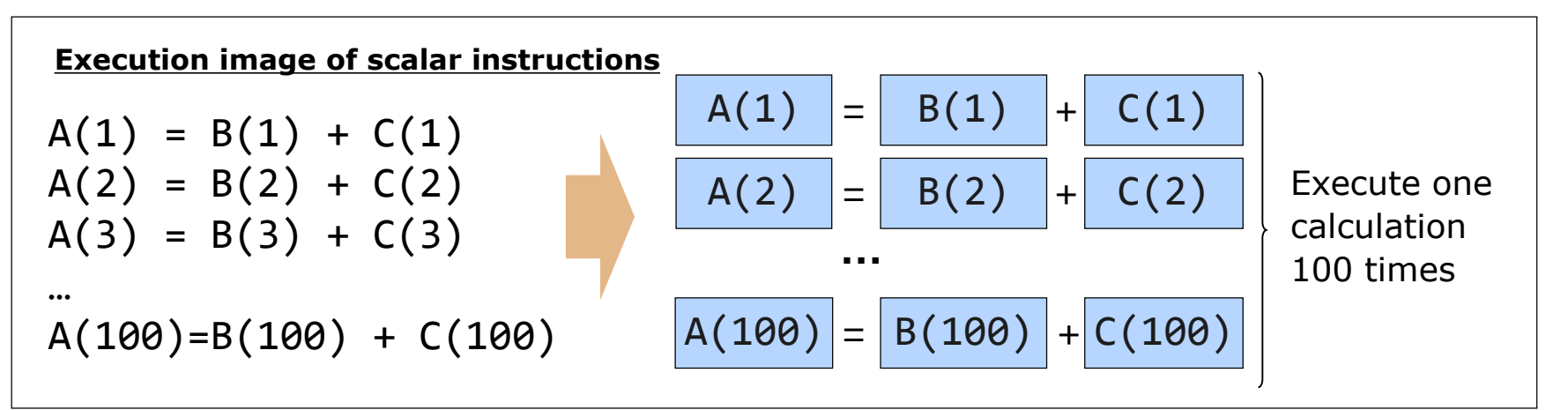

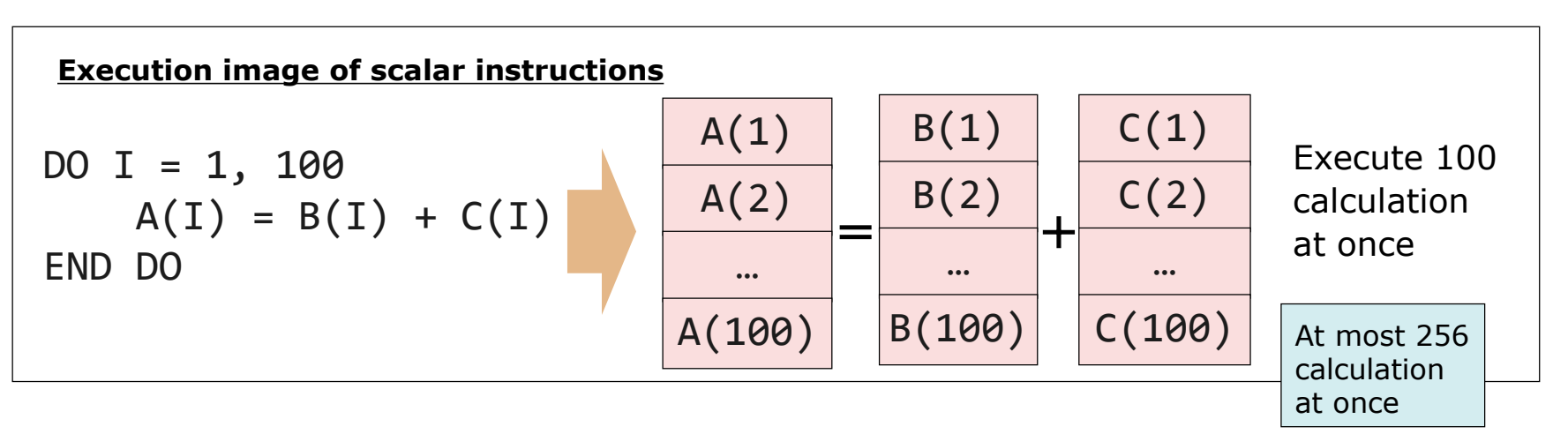

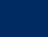

#### Comparison of HW Instruction

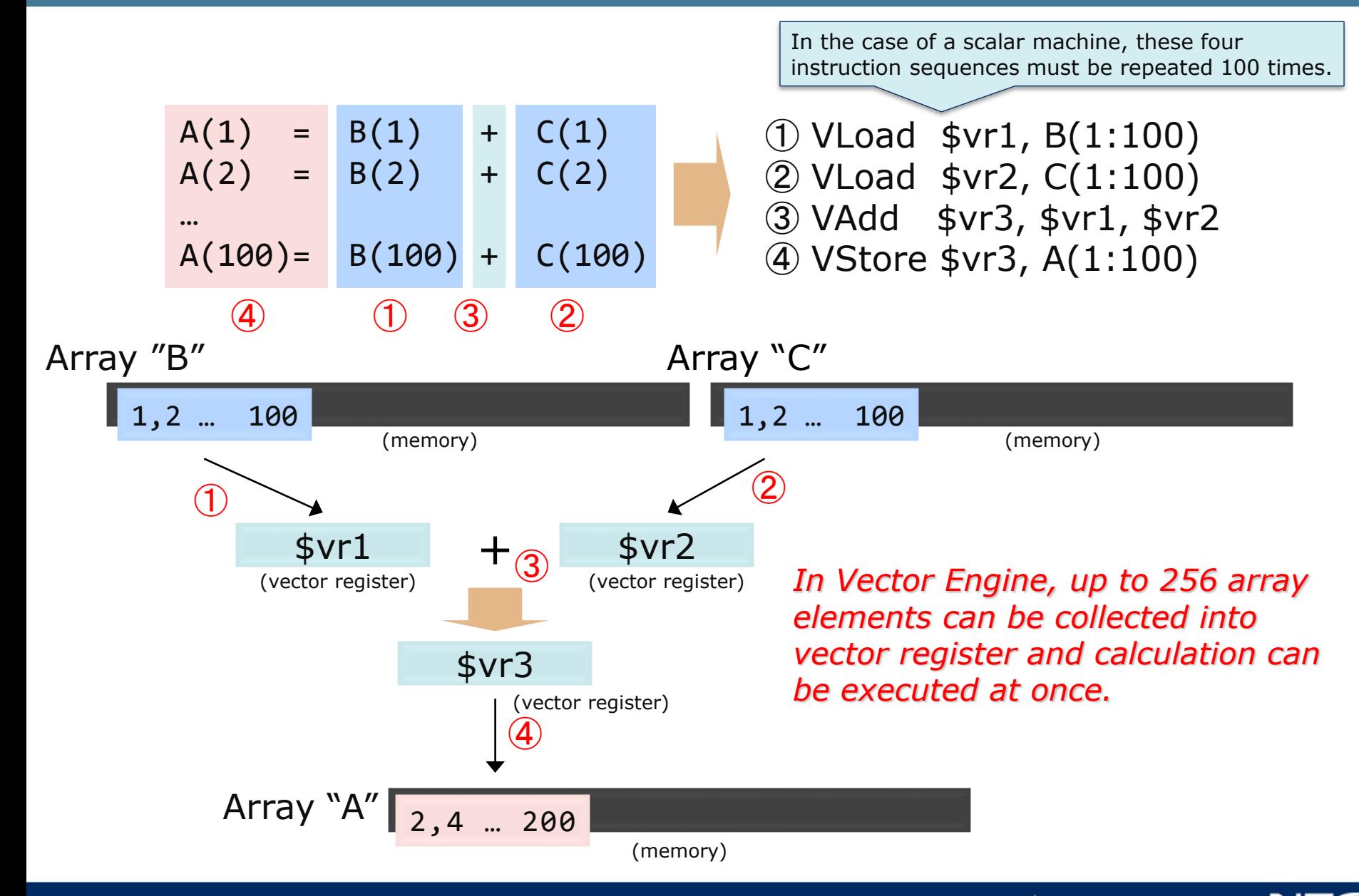

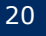

## Comparison of Instruction Execution Time

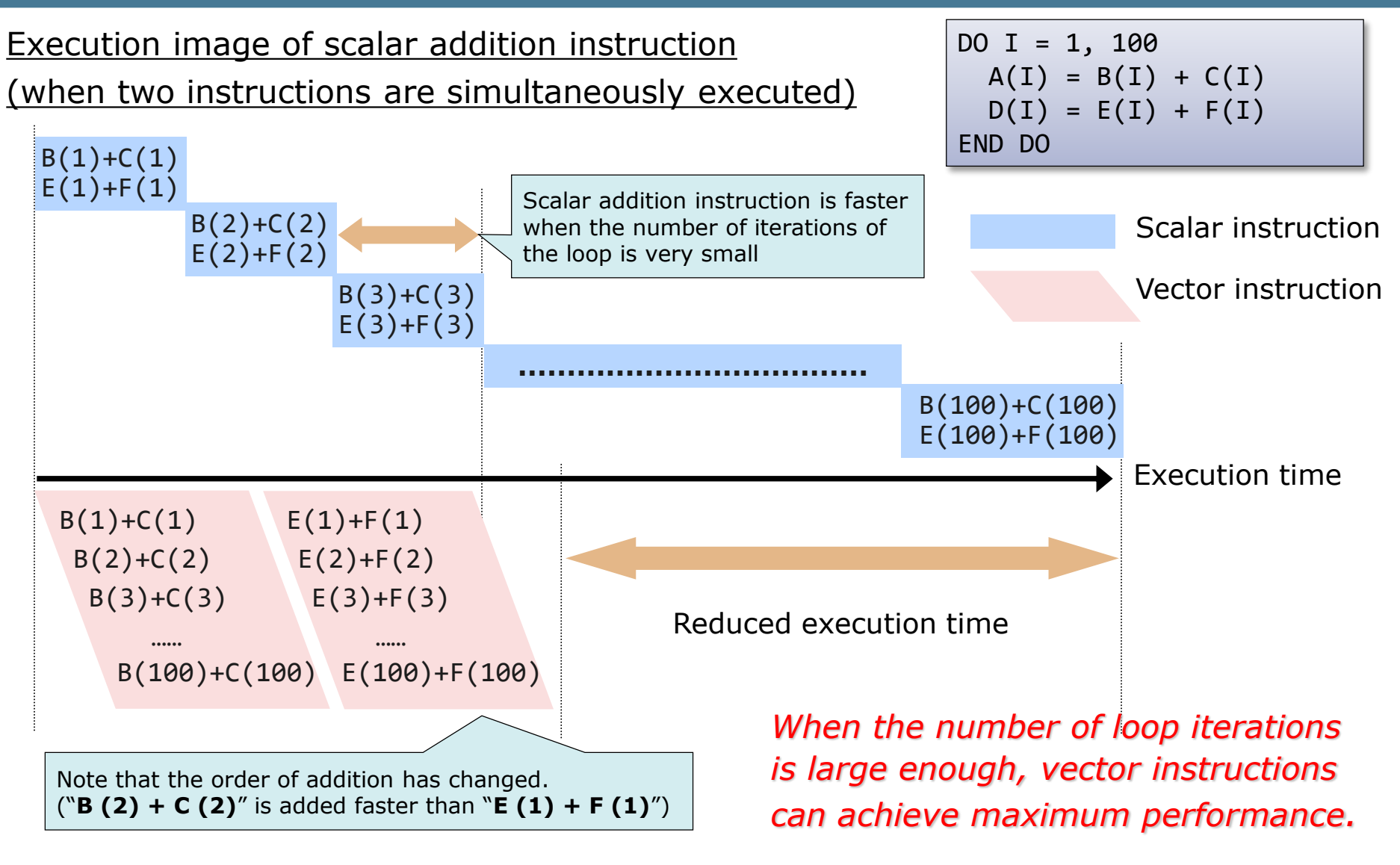

Execution image of vector addition instruction

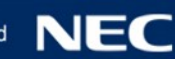

## Vectorizable Loop

▌A loop which contains only vectorizable types and operations.

- Not include 1-byte, 2-byte and 16-byte data types.
	- These types are rarely used in numerical calculations.
	- There are no corresponding type of vector operation instructions.
- Not include function call.
	- Except trigonometric functions, exponential functions and logarithmic functions. These are vectorizable.

▌There are no unvectorizable dependencies in the definition and reference of arrays and variables.

- It is possible to change the calculation order.
- ▌Performance improvement can be expected by vectorization.
	- Loop length (number of loop iterations) is sufficiently large.

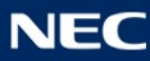

## Unvectorizable Dependencies (1)

The calculation order cannot be changed, when array elements or variables which defined in the previous iteration are referred in the later iteration.

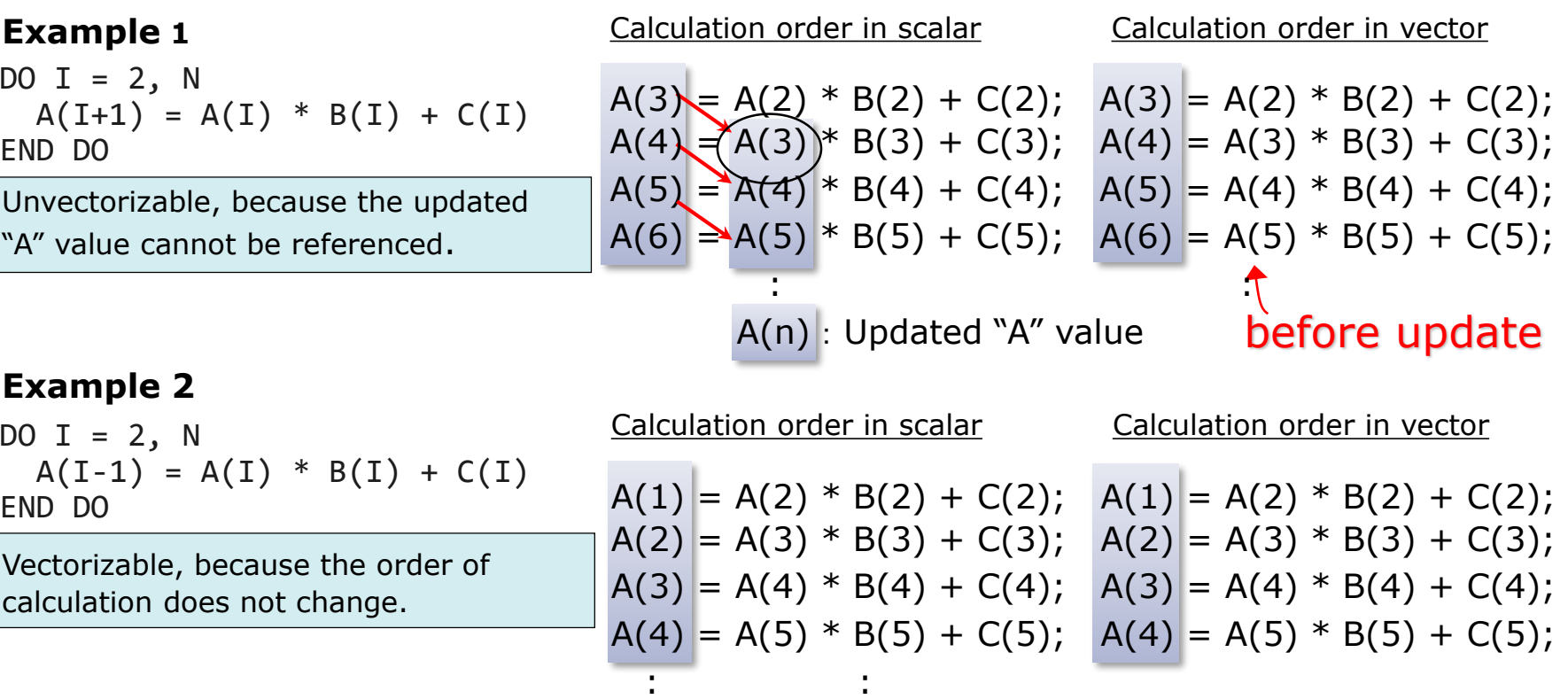

*Check that there is no lower right arrow between loop iterations.*

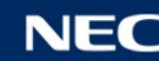

## Unvectorizable Dependencies (2)

#### **Example 3**

$$
DO I = 1, N
$$
  
\n
$$
A(I) = S
$$
  
\n
$$
S = B(I) + C(I)
$$
  
\n
$$
END DO
$$

Unvectorizable, because the reference of "S" appears before its definition in a loop.

Calculation order in scalar  $A(1) = S$  $S = B(1) + C(1)$  $A(1) = S$  $|S| = B(1) + C(1)$ :  $S = B(1) + C(1)$ 

| Calculation order in vector |
|-----------------------------|
| $A(1) = S$                  |
| $A(2) = S$                  |
| $\vdots$                    |
| $A(N) = S$                  |
| $S = B(1) + C(1)$           |
| $S = B(2) + C(2)$           |
| $\vdots$                    |

$$
A(1) = S\nDO I = 2, N\nS = B(I-1) + C(I-1)\nA(I) = S\nEND DO\nS = B(N) + C(N)
$$

It can be vectorized by transforming the program.

$$
A(1) = S
$$
  
\n
$$
S = B(1) + C(1)
$$
  
\n
$$
A(2) = S
$$
  
\n
$$
S = B(1)
$$
  
\n
$$
S = B(1)
$$
  
\n
$$
S = B(2)
$$
  
\n
$$
S = B(2)
$$
  
\n
$$
S = B(2)
$$
  
\n
$$
S = B(1)
$$
  
\n
$$
S = B(1)
$$

Calculation order in scalar Calculation order in vector

$$
A(1) = S
$$
\n
$$
S = B(1) + C(1)
$$
\n
$$
A(2) = S
$$
\n
$$
S = B(2) + C(2)
$$
\n
$$
A(3) = S
$$
\n
$$
S = B(3) + C(2)
$$
\n
$$
A(4) = S
$$
\n
$$
A(2) = S
$$
\n
$$
A(3) = S
$$

## Unvectorizable Dependencies (3)

#### **Example 4**

```
S = 1.0DO I = 1, NIF (A(I) . LT. \theta.\theta) THEN
      S = A(I)END IF
   B(I) = S + C(I)END DO
```
#### **Example 5**

```
DO I = 1, N
   IF (A(I) . LT. \theta. \theta) THEN
      S = A(I)ELSE
      S = D(I)END IF
   B(I) = S + C(I)END DO
```

$$
DO I = 1, N
$$
  
\n
$$
A(I) = A(I+K) + B(I)
$$
  
\n
$$
END DO
$$

Cannot be vectorized when a variable definition may not be executed, even if its definition precedes its reference.

Can be vectorized, because there is always a definition of "S" before its reference.

**Example 6** Cannot be vectorized. It is not possible to determine whether there is a dependency or not, because the value of "K" is unknown at compilation.

*Unknown pattern in Example 1 or 2*

**Program**

 $A(1:M,1:N) = B(1:M,1:N) + C(1:M,1:N)$  $B(1:M,1:N) = SIN(D(1:M,1:N))$ 

#### **Image of transformation by compiler 2**

```
DO J = 1, NDO I = 1, M
   A(I,J) = B(I,J) + C(I,J)B(I,J) = SIN(D(I,J))END DO
END DO
```
#### **Image of transformation by compiler 1**

```
DO J = 1, NDO I = 1, M
   A(I,J) = B(I,J) + C(I,J)END DO
END DO
DO J = 1, NDO I =1, MB(I, J) = SIM(D(I, J))END DO
END DO
```
An array expression is vectorized on optimal dimension after the compiler internally transforms it to **DO** loop format and performs optimizations such like loop fusion, loop collapse and so on.

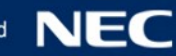

Conditional branches (**IF** statements) are also vectorized.

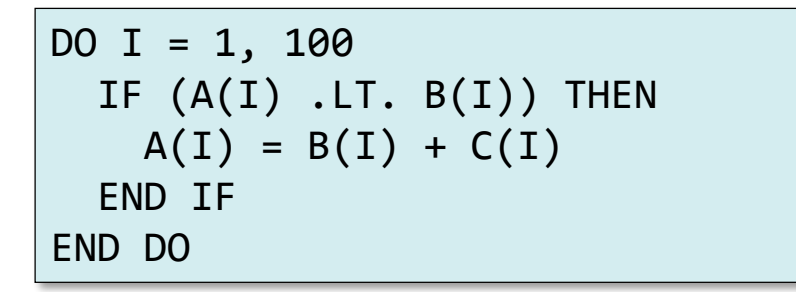

#### **Execute with vector operations**

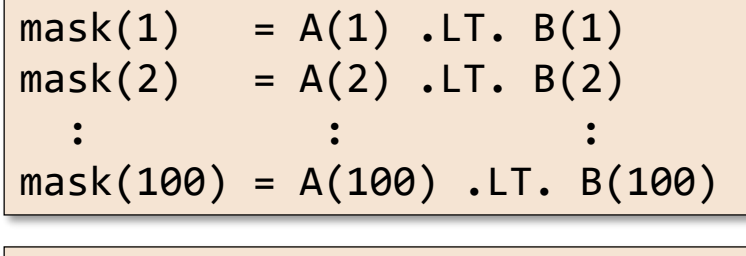

if (mask(1) == .TRUE.) A(1) = B(1) + C(1) if (mask(2) == .TRUE.) A(2) = B(2) + C(2) : : : if (mask(100) == .TRUE.) A(100) = B(100) + C(100)

■ You can check the vectorization status from output messages and lists of the compiler.

Standard error … **-fdiag-vector=2** (detail)

Outputs diagnostic list … **-report-diagnostics**

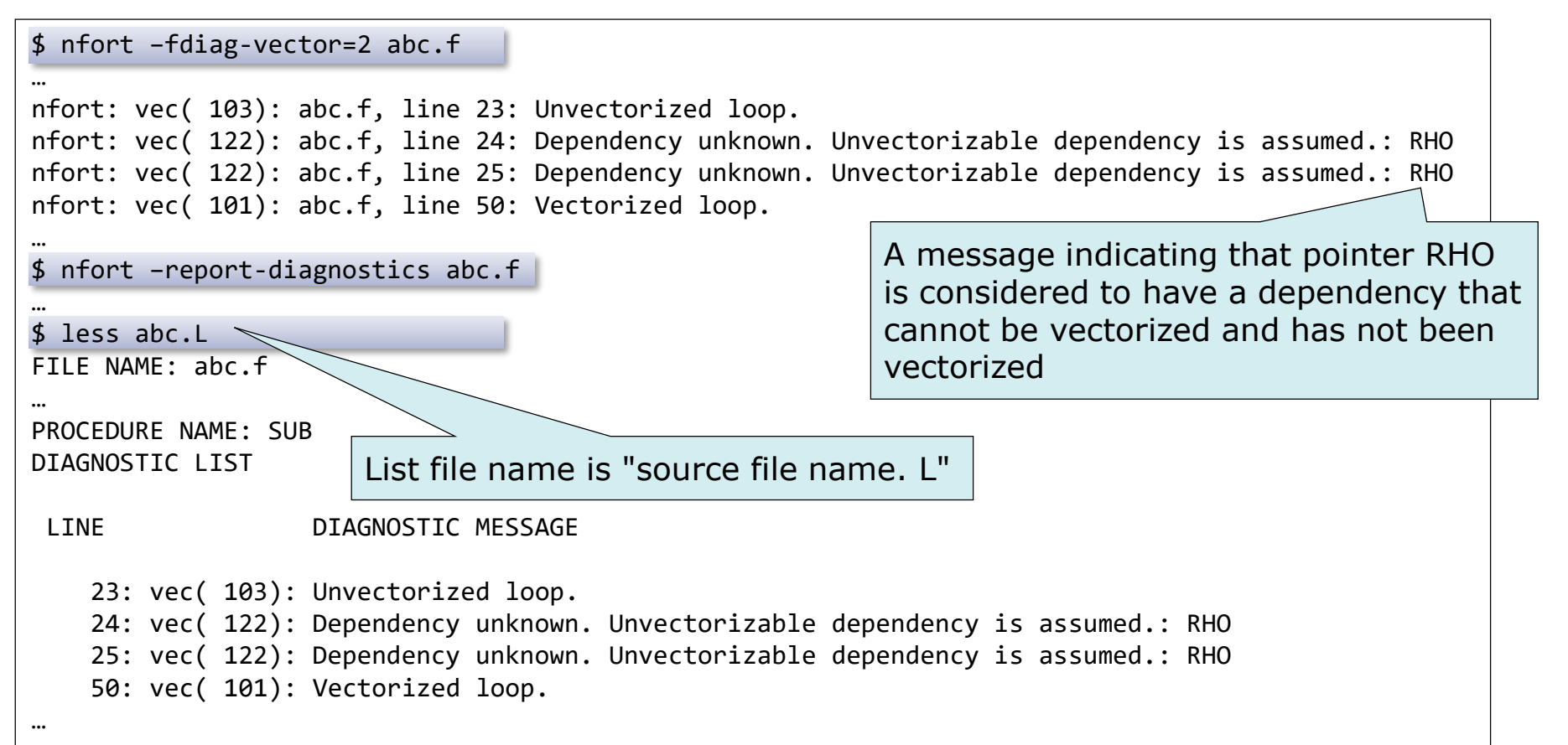

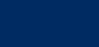

## Format List

#### ▌Loop structure and vectorization, parallelization and inlining statuses are output with the source lines

A format list is output when **-report-format** is specified**.**

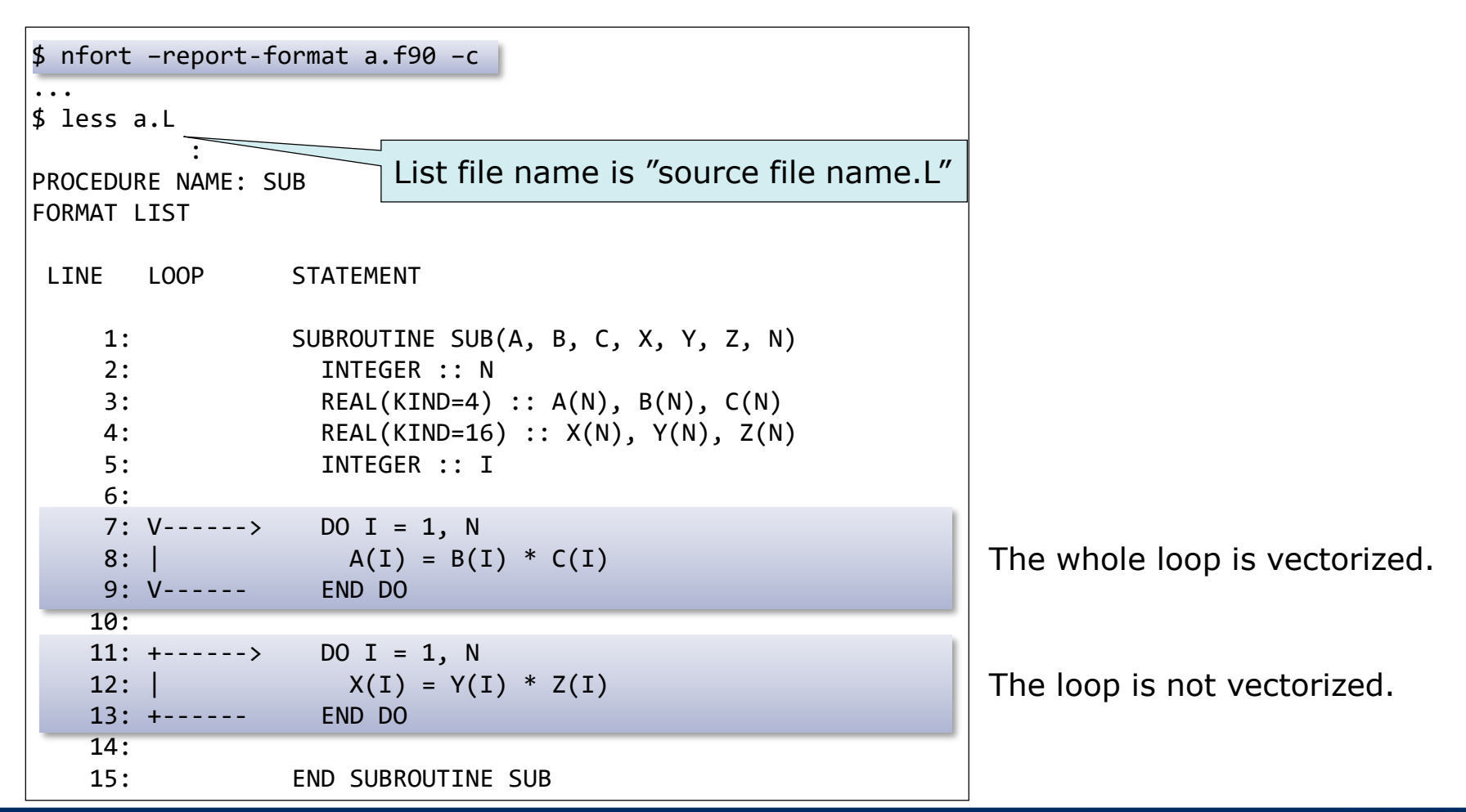

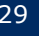

## Extended Vectorization Features

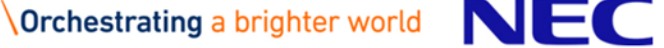

When the basic conditions for vectorization are not satisfied, the compiler performs as much vectorization as possible by transforming the program and using the special vector operations.

- ▌Statement Replacement
- ▌Loop Collapse
- Loop Interchange
- ▌Partial Vectorization

■ Conditional Vectorization ■ Macro Operations ■ Outer Loop Vectorization ▌Loop Fusion ▌Inlining

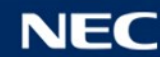

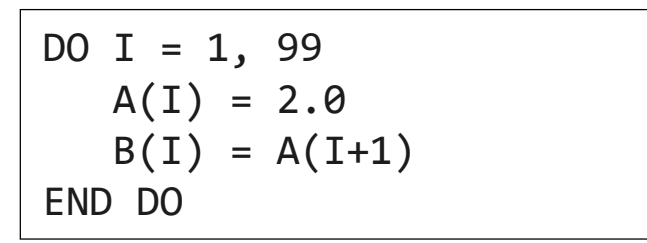

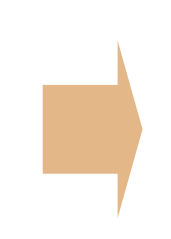

#### Source Program Transformation Image

```
DO I = 1, 99B(I) = A(1+1)A(I) = 2.0END DO
```
When this loop is vectorized, all the value from B[1] to B[99] will be 2.0. This loop do not satisfy the vectorization conditions.

The compiler replaces the statements in the loop to satisfy the vectorization conditions.

#### Source Program

```
REAL A(M,N), B(M,N), C(M,N)DO J = 1, NDO I = 1, M
   A(I, J) = B(I, J) + C(I, J)END DO
END DO
```
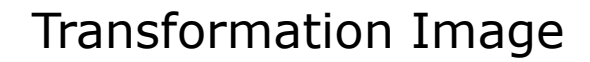

```
REAL A(M,N), B(M,N), C(M,N)DO IJ = 1, M*NA(IJ,1) = B(IJ,1) + C(IJ,1)END DO
```
A loop collapse is effective in increasing the loop iteration count and improving the efficiency of vector instructions.

 $DO J = 1, M$ DO  $I = 1$ , N  $A(I+1, J) = A(I, J) + B(I, J)$ END DO END DO

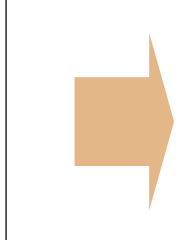

$$
A(2,1) = A(1,1) + B(1,1)
$$
  
\n
$$
A(3,1) = A(2,1) + B(2,1)
$$
  
\n
$$
A(4,1) = A(3,1) + B(3,1)
$$
  
\n
$$
A(5,1) = A(4,1) + B(4,1)
$$

The loop "DO  $I=1, N''$  has unvectorizable dependency about the array A.

#### Source Program Transformation Image

$$
DO I = 1, N
$$
  
\n
$$
DO J = 1, M
$$
  
\n
$$
A(I+1, J) = A(I, J) + B(I, J)
$$
  
\nEND DO  
\nEND DO

 $A(2,1) = A(1,1) + B(1,1)$  $A(2,2) = A(1,2) + B(1,2)$  $A(2,3) = A(1,3) + B(1,3)$  $A(2,4) = A(1,4) + B(1,4)$ 

Interchanging loops removes unvectorizable dependency, and enable the loop "DO J=1,M" to be vectorized.

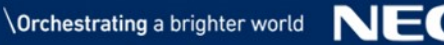

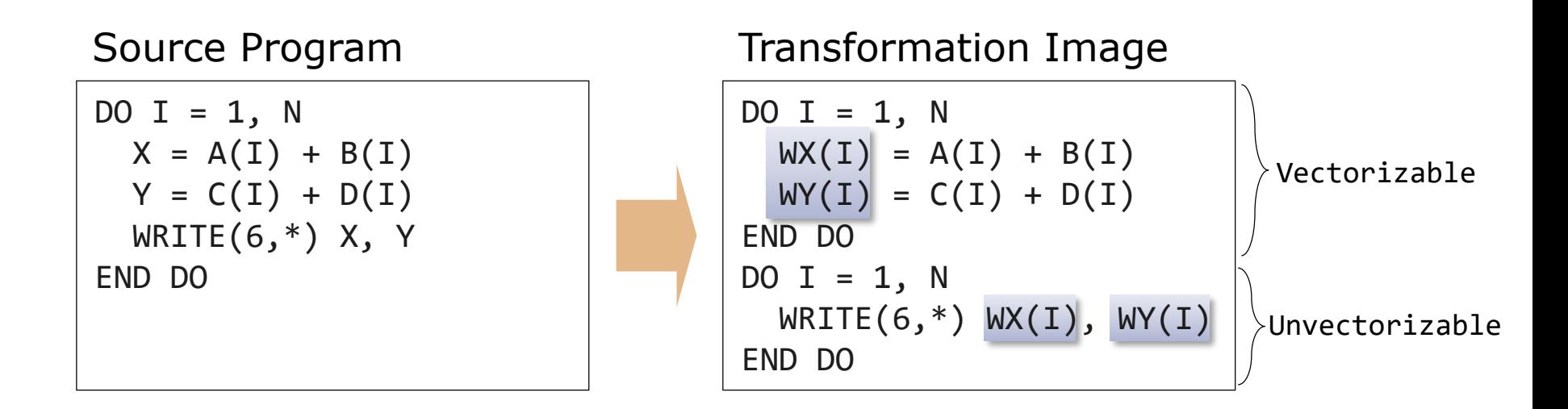

If a vectorizable part and an unvectorizable part exist together in a loop, the compiler divides the loop into vectorizable and unvectorizable parts and vectorizes just the vectorizable part. To do this, work vectors (the array WX and WY in above example) are generated if necessary.

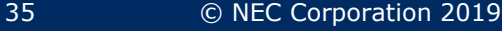

```
DO I = N, N+99A(I) = A(1+K) + B(I)END DO
```
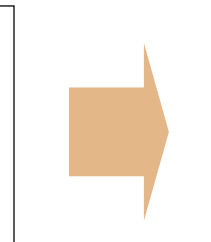

#### Source Program Transformation Image

IF((K.GE.0) .OR. (K.LT.-99)) THEN ! Vectorized Code ELSE ! Unvectorized Code END IF

The compiler generates a variety of codes for a loop, including vectorized codes and scalar codes, as well as special codes and normal codes. The type of code is selected by run-time testing at execution when conditional vectorization is performed.

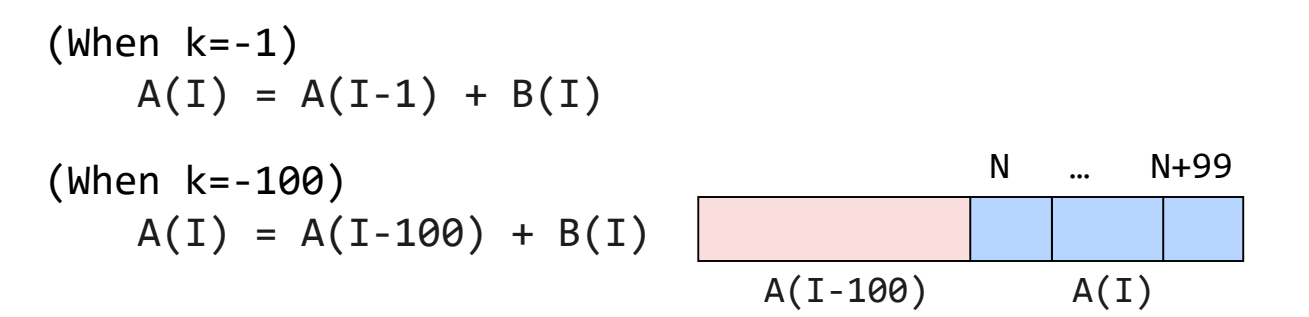

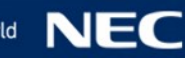
### Sum

DO  $I = 1$ , N  $S = S + A(I)$ END DO

### **Iteration**

 $DO I = 1, N$  $A(I) = A(I-1) * B(I) + C(I)$ END DO

Although patterns like these do not satisfy the vectorization conditions for definitions and references, the compiler recognizes them to be special patterns and performs vectorization by using proprietary vector instructions.

### Maximum or minimum values

```
DO I = 1, N
 IF (XMAX .LT. X(I)) THEN
    XMAX = X(I)END IF
END DO
```
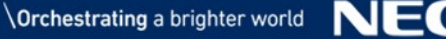

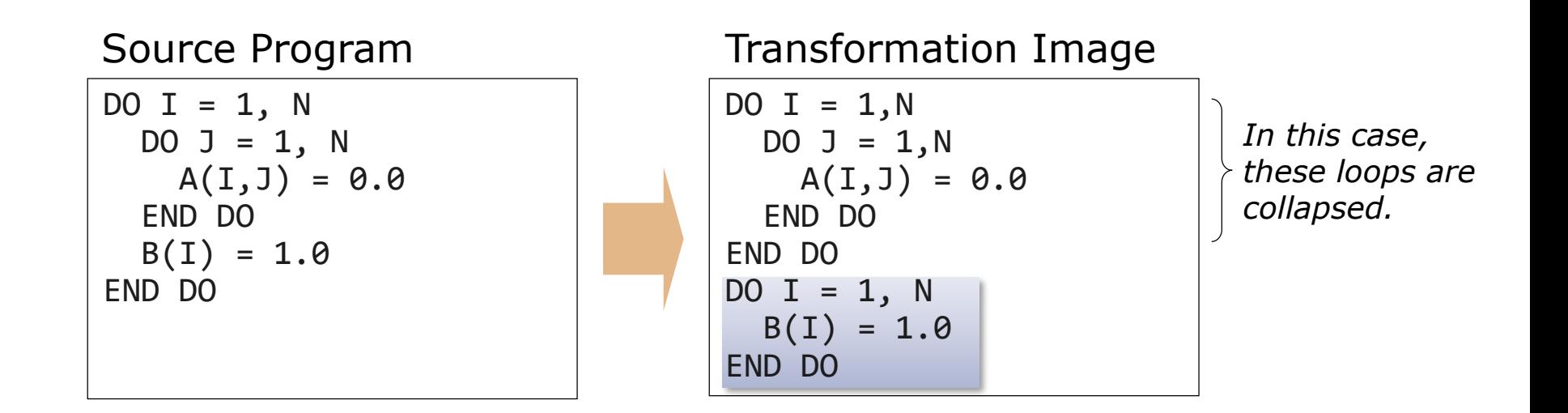

The compiler basically vectorizes the innermost loop. If a statement which is contained only in the outer loop exists, the compiler divides the loop and vectorizes the divided outer loop.

# Loop Fusion

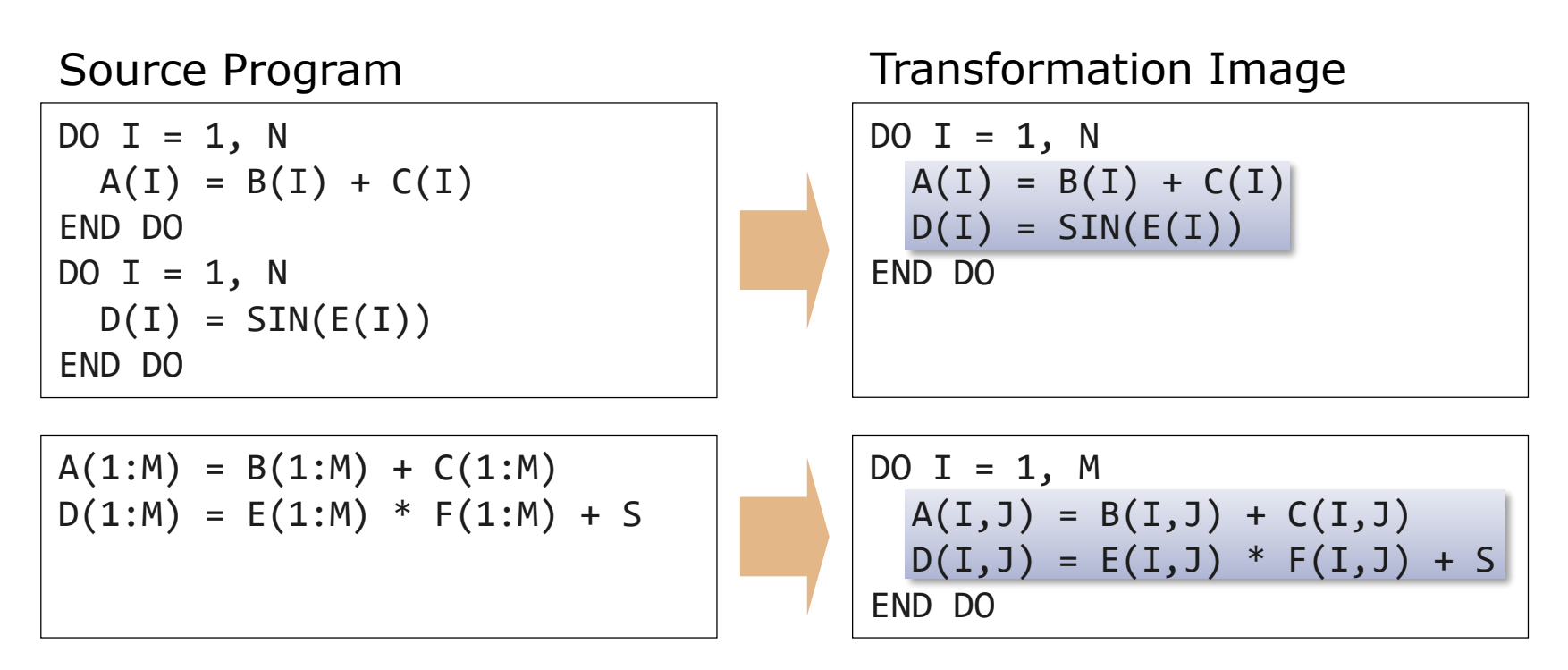

The compiler fuses consecutive loops which have the same iteration count and vectorizes the fused loop.

If the same shape array and loop structure are continuous, they can be fused. But if there are the different shape arrays, loop structures, and other sentences, they cannot be fused. In order to increase speed, it is better to make same shape arrays and loop structures continuous as much as possible.

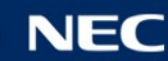

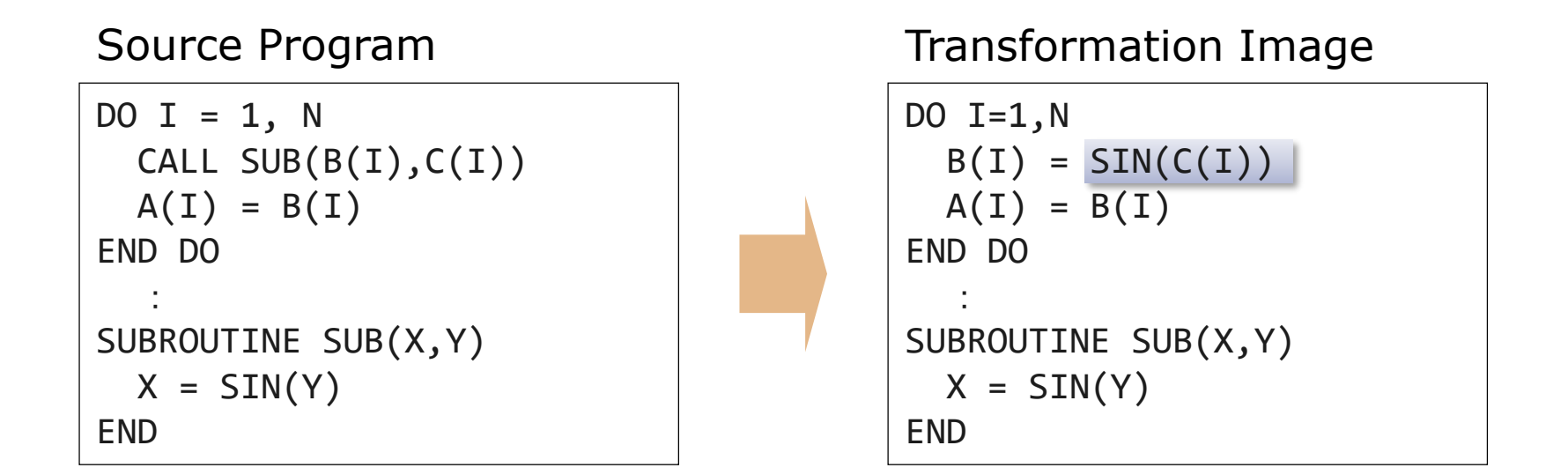

When the **-finline-functions** option is specified, the compiler expands the function directory at the point of calling it if possible. If the function is called in a loop, the compiler tries to vectorize the loop after inlining the function.

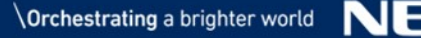

# Program Tuning

*"Tuning" is to increase executing speed of a program (reduce the execution time) by specifying compiler options and #pragma directives. The performance of Vector Engine system can be derived at the maximum by tuning.*

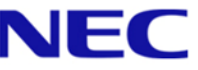

### ■ Raising the Vectorization Ratio

- The vectorization ratio is the ratio of the part processed by vector instructions in the whole program.
- The vectorization ratio can be improved by removing the cause of unvectorization.
	- Increase the part processed by vector instructions.
- ▌Improving Vector Instruction Efficiency
	- Increase the amount of data processed by one vector instruction.
		- Make the iteration count of a loop (loop length) as long as possible.
	- Stop vectorization when the loop is so short.
		- See p.21 "[Comparison of instruction execution time](#page-20-0)".
- ▌Improving Memory Access Efficiency
	- Avoid using a list vector.

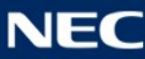

# Vectorization Ratio

The ratio of the part processed by vector instructions in whole program

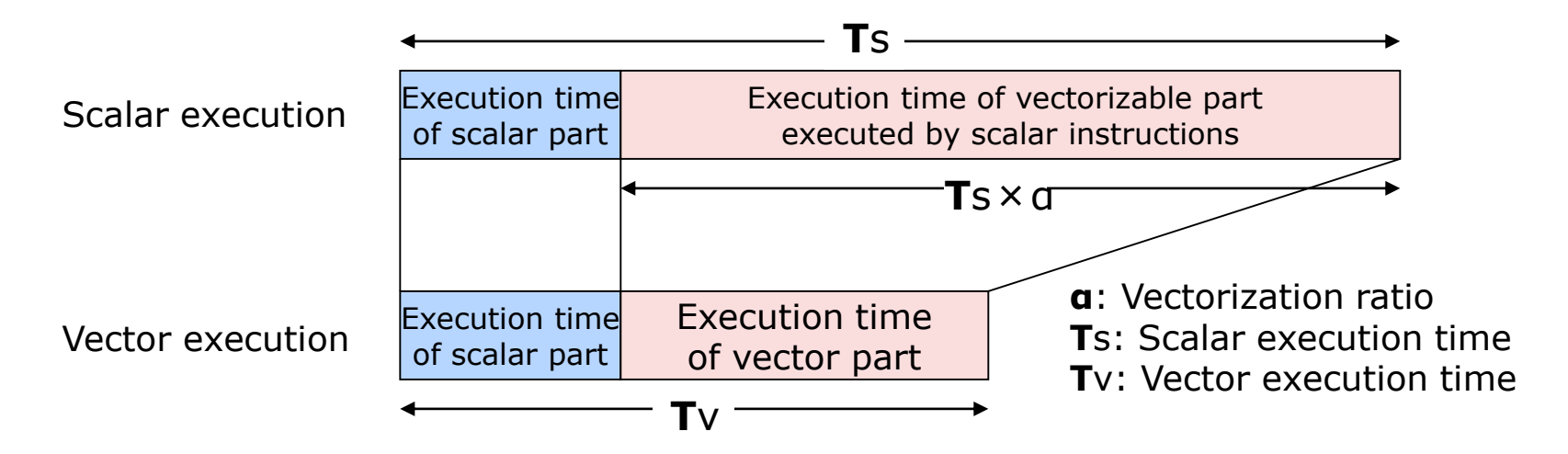

The vector operation ratio is used instead of the vectorization ratio

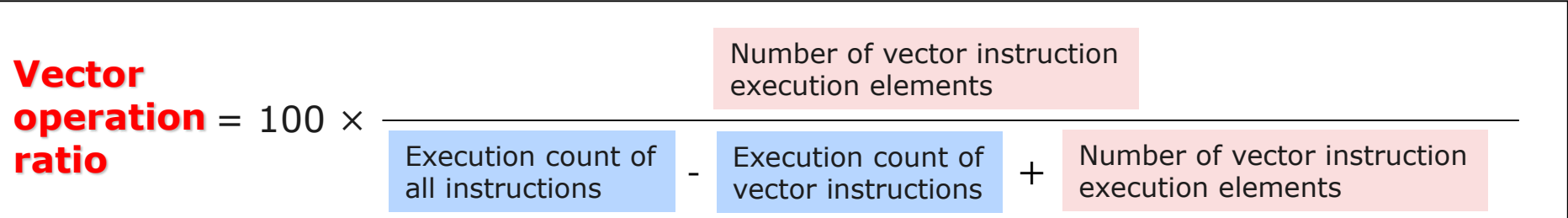

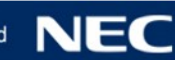

# Loop Iteration Count and Execution Time

**Improving vector instruction efficiency**

▌To maximize the effect of vectorization, the loop iteration count should be made as long as possible

Increase the amount of data processed by one vector instruction.

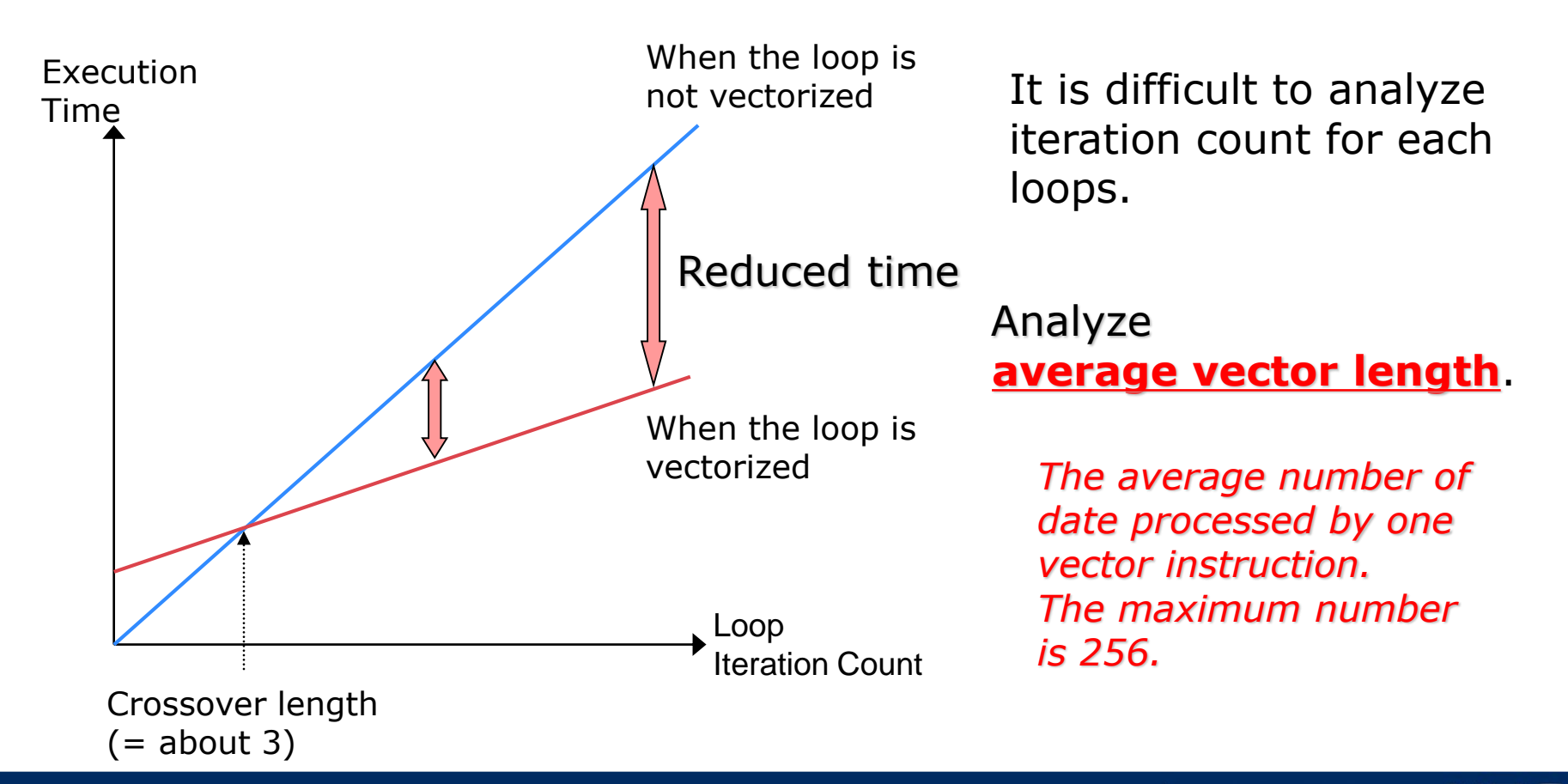

▌Finding the function whose execution time is long, vector operation ratio is law and average vector length is short from the performance analysis information

- **•PROGINF** 
	- Execution time, vector operation ratio and average vector length of the whole program.
- **•FTRACE** 
	- Execution time, execution count, vector operation ratio and average vector length of each function.

▌Finding unvectorized loops in the function from diagnostics for vectorization

▌Improving vectorization by specifying compiler options and directives

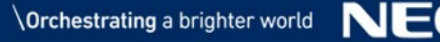

# PROGINF

### Output example

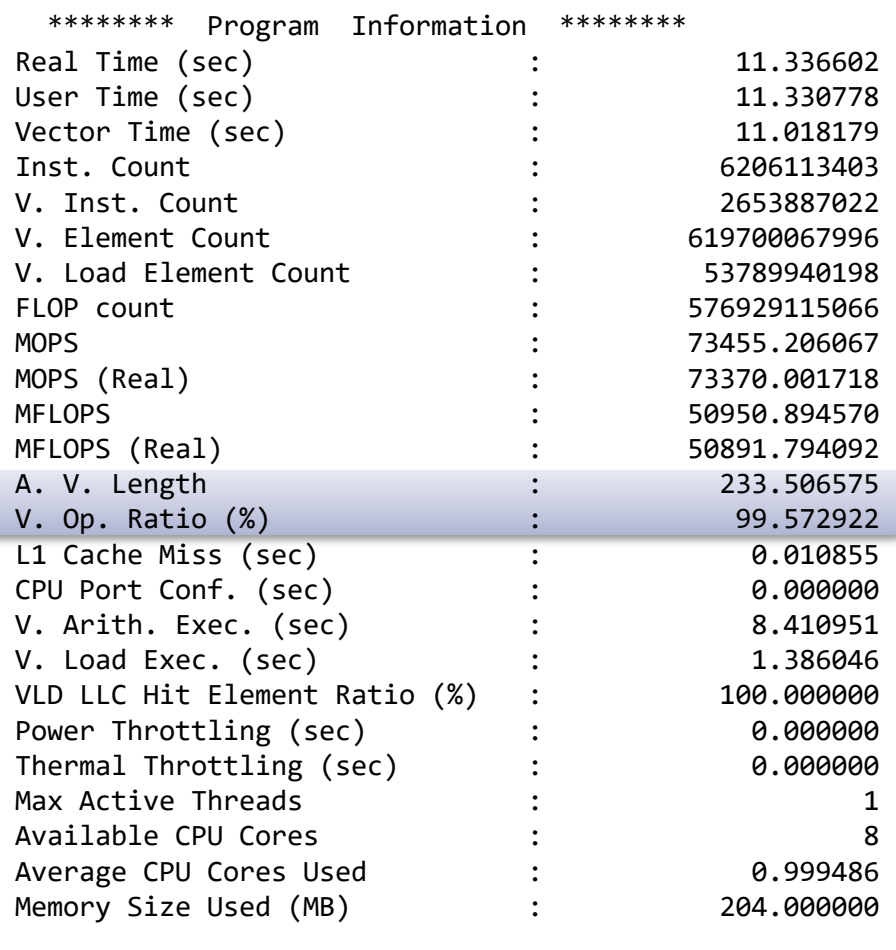

### **A.V.Length** (Average vector length)

- Indicator of vector instruction efficiency.
- The longer, the better (Maximum length: 256).
- **If this value is short, the iteration** count of the vectorized loops is insufficient.

### ▌**V.Op.Ratio** (Vector operation ratio)

- Ratio of data processed by vector instructions.
- The larger, the better (Maximum rate: 100).
- **If this value is small, the number of** vectorized loops is small or there are few loops in the program.

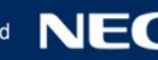

# FTRACE

▌A feature used to obtain performance information of each function

● Focus on V.OP. RATIO (Vector operation ratio) and AVER. V. LEN (Average vector length) as well as PROGINF, and analyze the performance of each function.

\*----------------------\* FTRACE ANALYSIS LIST \*----------------------\* Execution Date : Thu Mar 22 15:47:42 2018 JST Total CPU Time : 0:00'11"168 (11.168 sec.) FREQUENCY EXCLUSIVE AVER.TIME MOPS MFLOPS V.OP AVER. VECTOR L1CACHE CPU PORT VLD LLC PROC.NAME TIME[sec]( % ) [msec] RATIO V.LEN TIME MISS CONF HIT E.% 15000 4.767( 42.7) 0.318 77030.2 61964.6 99.45 251.0 4.610 0.002 0.000 100.00 FUNC\_A 15000 3.541( 31.7) 0.236 73505.6 56940.8 99.46 216.0 3.555 0.000 0.000 100.00 FUNC\_B 15000 2.726( 24.4) 0.182 71930.1 27556.5 99.43 230.8 2.725 0.000 0.000 100.00 FUNC\_C 1 0.134( 1.2) 133.700 60368.9 35641.3 98.53 214.9 0.118 0.000 0.000 0.00 MAIN ---------------------------------------------------------------------------------------------------- 45001 11.168(100.0) 0.248 74468.3 51657.9 99.44 233.5 11.008 0.002 0.000 100.00 total

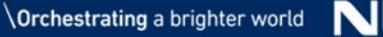

# Tuning Techniques

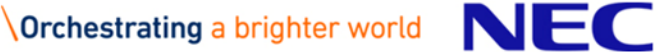

# Compiler Directives

The compiler directive is to give the compiler the information that it cannot obtain from source code analysis alone to further the effects of the vectorization and parallelization, writing **!NEC\$**.

• The compiler directive format is as follows.

**!NEC\$** *directive-name* [*clause*] (free format / fixed format)

**\*NEC\$** *directive-name* [*clause*] (fixed format)

**cNEC\$** *directive-name* [*clause*] (fixed format)

Major vectorized compiler directives.

- **VECTOR**/**NOVECTOR** : Allows [Disallows] automatic vectorization of the following loop
- 
- **IVDEP** : Regards the unknown dependency as vectorizable dependency during the automatic vectorization.

!NEC\$ IVDEP DO  $I = 1$ , N  $A(IX(I)) = A(IX(I)) + B(I)$ END DO

- Specify the vectorization directive option just before the loop by delimiting with the specified space.
- It works only for the loop immediately after the directive.

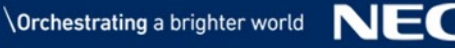

# Dealing with Unvectorizable Dependencies (1)

**Raising Vectorization Ratio**

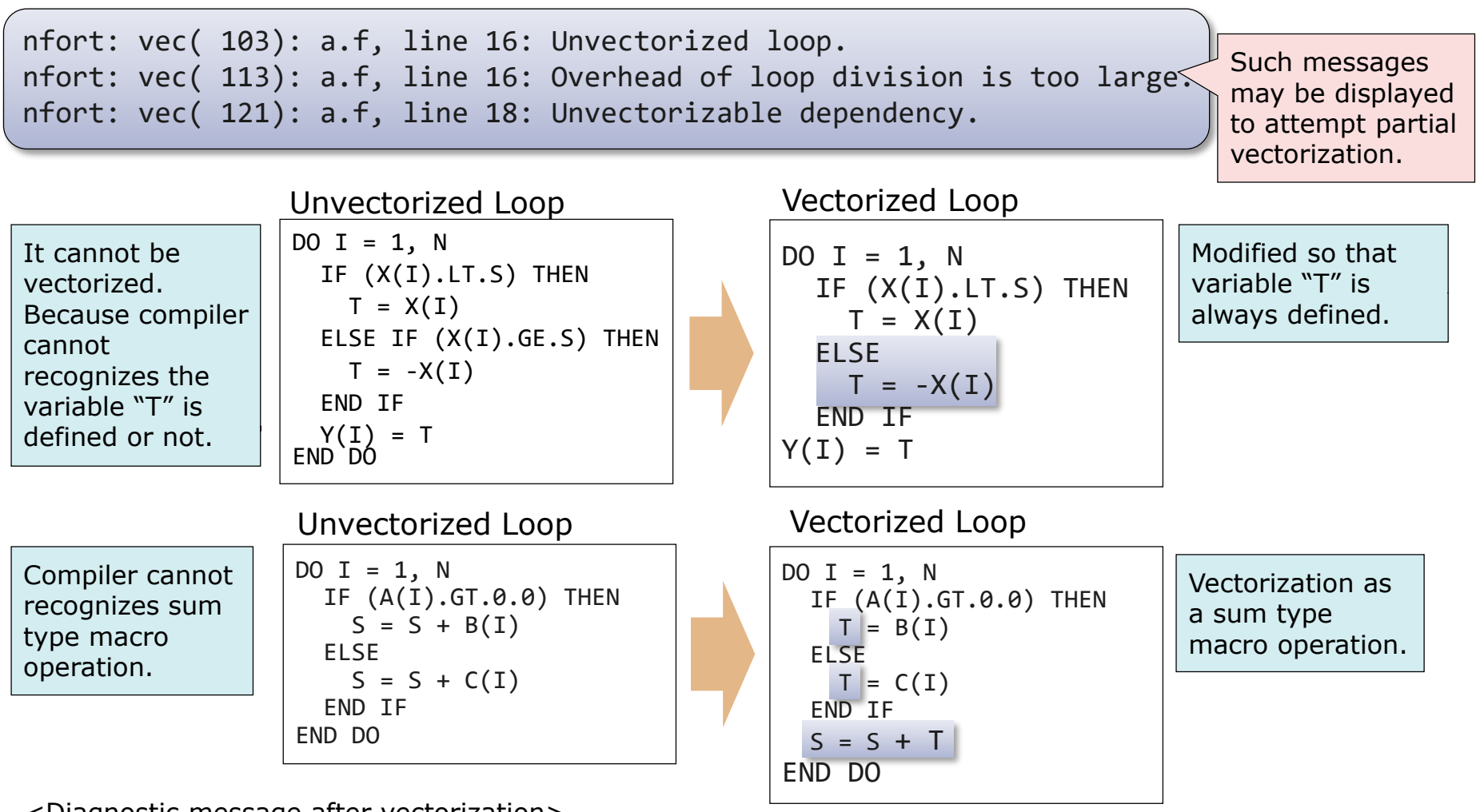

<Diagnostic message after vectorization>

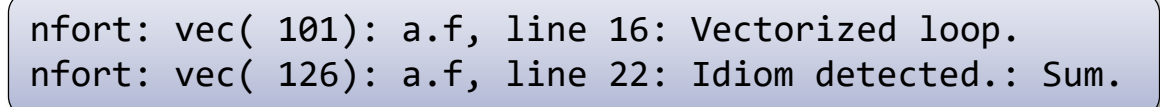

*Sum type macro operation is vectorized using special HW instruction*

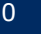

# Dealing with Unvectorizable Dependencies (2)

**Raising Vectorization Ratio**

```
nfort: vec( 103): dep.f90, line 5: Unvectorized loop.
nfort: vec( 122): dep.f90, line 6: Dependency unknown. Unvectorizable dependency is 
assumed.: A
```
▌ Specify "**IVDEP**" if you know that there are no unvectorizable data dependencies in the loops, even when the compiler assumed that some unvectorizable dependencies exist.

Unvectorized Loop Vectorized Loop

```
SUBROUTINE SUB(A, B, C, N, K)
 INTEGER I, N, K
 REAL A(N), B(N), C(N)DO I = 1, N
   A(I+K) = A(I) + B(I)END DO
END SUBROUTINE SUB
```
It is not vectorized because it is unknown whether the pattern of  $A(I-1) = A(I)$  or the pattern of  $A(I+1) = A(I)$ 

<Diagnostic message after vectorization>

nfort: vec( 101): dep.f90, line 5: Vectorized loop.

```
SUBROUTINE SUB(A, B, C, N, K)
  INTEGER I, N, K
  REAL A(N), B(N), C(N)!NEC$ IVDEP
 DO I = 1, N
   A(I+K) = A(I) + B(I)END DO
END SUBROUTINE SUB
```
When it is clear that the pattern is  $A(I-1)$ = A(I), specify "**IVDEP**" to vectorize

# Inlining: Improving of Vectorization

**Raising Vectorization Ratio**

nfort: vec( 110): a.f90, line 4: Vectorization obstructive procedure reference.: FUN nfort: vec( 103): a.f90, line 4: Unvectorized loop. nfort: opt(1025): a.f90, line 5: Reference to this procedure inhibits optimization.: FUN

▌When a function call prevents vectorization, above messages are output

▌Try to inlining with specifying **"-finline-functions"** option

```
SUBROUTINE SUB(A, B, C, D, N)
 INTEGER I, N
 REAL A(N), B(N), C(N), D(N)DO I=1, N ! Unvectorized
   A(I) = FUN(B(I), C(I)) / D(I)END DO
END
FUNCTION FUN(X, Y)
 REAL X, Y
 FUN = SQRT(X) * YEND FUNCTION FUN
```

```
<Specifying compiler option >
```
 $\vert$ \$ nfort -finline-functions a.f90

<Transformation Image>

```
DO I=1, N ! Vectorized
 A(I) = SQRT(B(I))^*C(I) / D(I)END DO
```
**SQRT** is a vectorizable function, so it does not prevent vectorization.

nfort: vec( 101): func.f90, line 4: Vectorized loop. nfort: inl(1222): func.f90, line 5: Inlined: FUN

# A Loop Contains an Array with a Vector Subscript Expression

nfort: vec( 126): a.f90, line 6: Idiom detected.: LIST VECTOR nfort: vec( 101): a.f90, line 5: Vectorized loop. **Raising Vectorization Ratio**

▌Specifying **IVDEP** for the list vector further improve performance

- List vector is an array with a vector subscript expression.
- When the same list vector appears on both the left and right sides of an assignment operator, it cannot be vectorized because its dependency is unknown.

Vectorized Loop ("**LIST\_VECTOR**" Directives) Vectorized Loop (**"IVDEV"** Directives)

```
!NEC$ LIST_VECTOR
 DO I = 1, NA(IX(I)) = A(IX(I)) + B(I)END DO
```

```
!NEC$ IVDEP
 DO I = 1, NA(IX(I)) = A(IX(I)) + B(I)END DO
```
If **LIST** VECTOR is specified, the loop can be vectorized. If the same element of array "A" is not defined twice or more in the loop, in other words, if there are no duplicate values in "IX(I)", *more efficient vector instructions can be generated by specifying IVDEP instead of LIST\_VECTOR*.

<Message after vectorization by **IVDEP**>

nfort: vec( 101): a.f90, line 5: Vectorized loop.

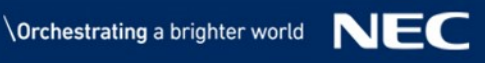

# Outer Loop Unrolling

**Raising Vectorization Ratio**

▌Outer loop unrolling will reduce the number of load and store operations in the inner loops.

 Unrolling the outer loop when there are multiple loop nests reduces the number of loads and stores that use only the inner loop's induction variable.

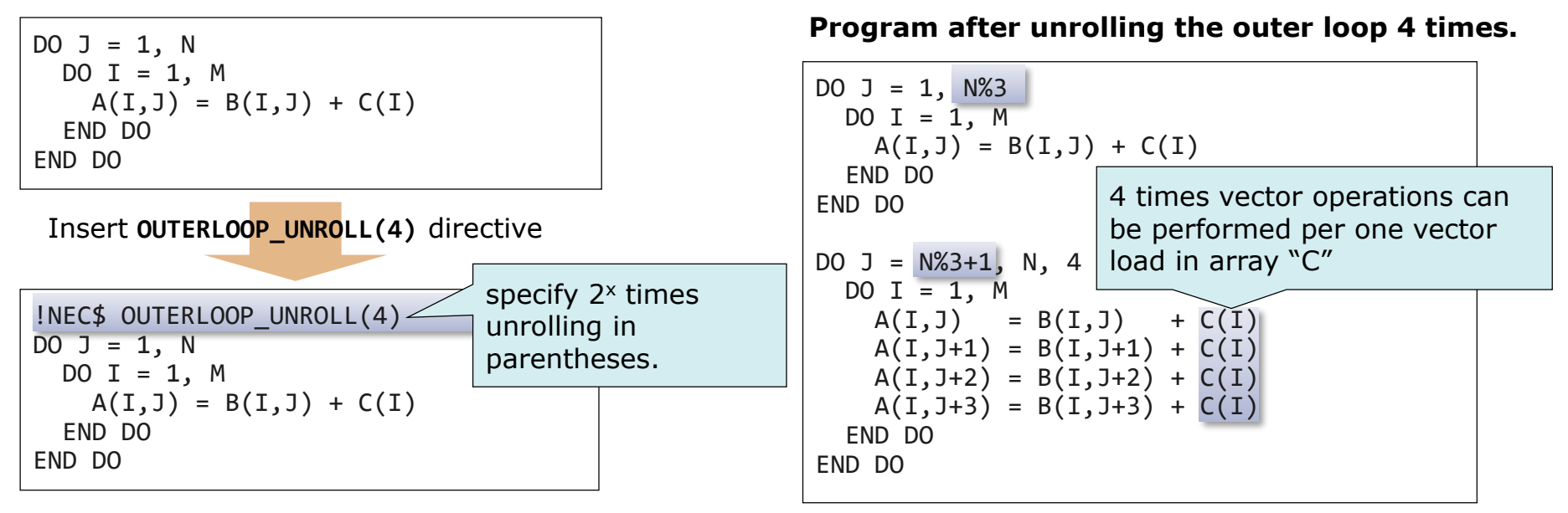

Specifying **OUTERLOOP\_UNROLL** directive or **-fouterloop-unroll** option shortens the loop length of the outer loop (induction variable "I") and reduces the number of vector loads of the array "C".

<Message after outer loop unroll by **OUTERLOOP\_UNROLL** directive>

nfort: opt(1592): a.f90, line 5: Outer loop unrolled inside inner loop.: J nfort: vec( 101): a.f90, line 6: Vectorized loop.

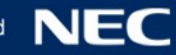

**Raising Vectorization Ratio**

- When the iteration count is small, loop controlling expressions can be eliminated
- $\bullet$  The iteration count  $\leq$  256 : A short-loop which does not have "terminate loop?" is generated.
- The iteration count << 256 : The loop is expanded and loop controlling expressions are eliminated.

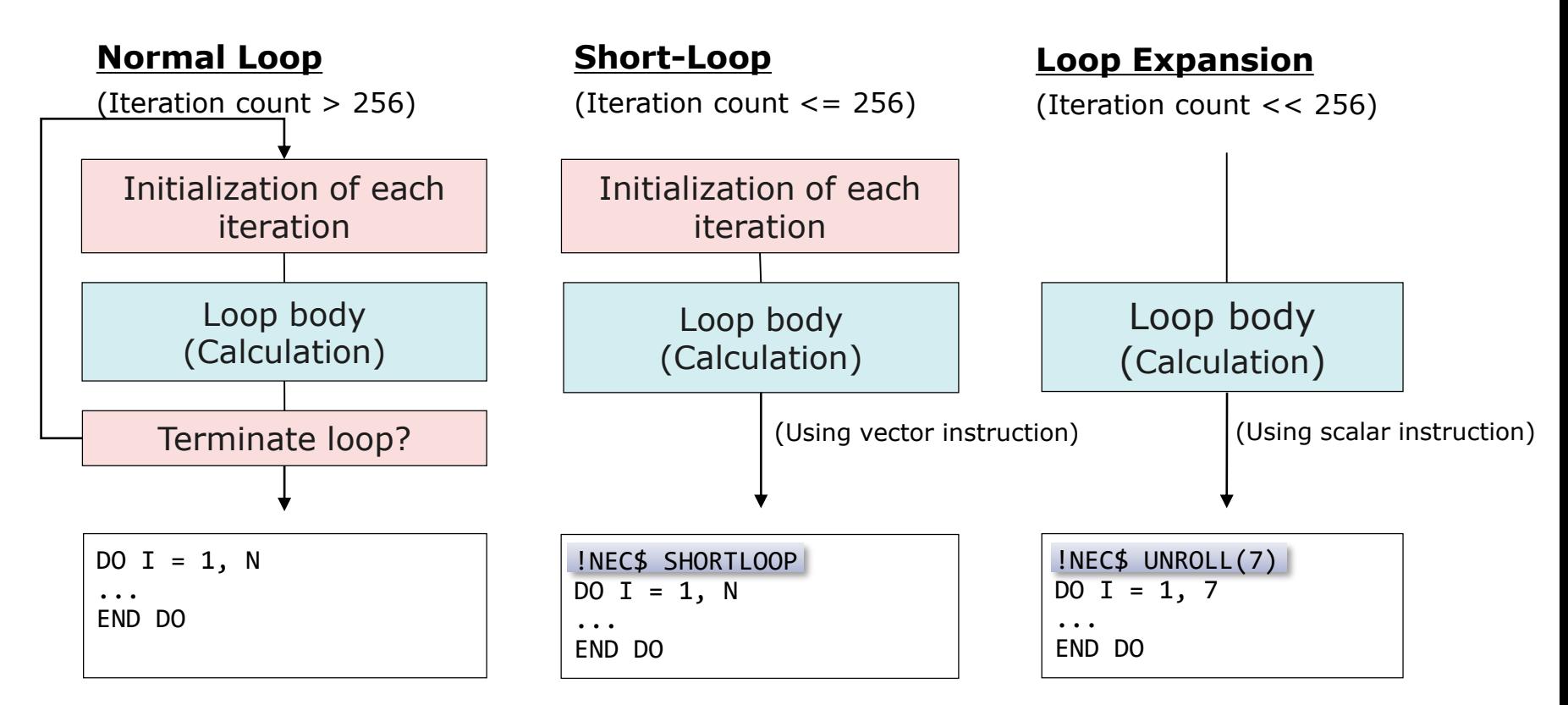

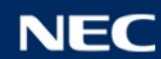

# Notes on Using Vectorization

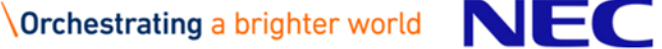

▌The following vectorization and optimization are applied automatically when changing the level of automatic vectorization at "**-O4**", "**-O3**" and "**-O2**"

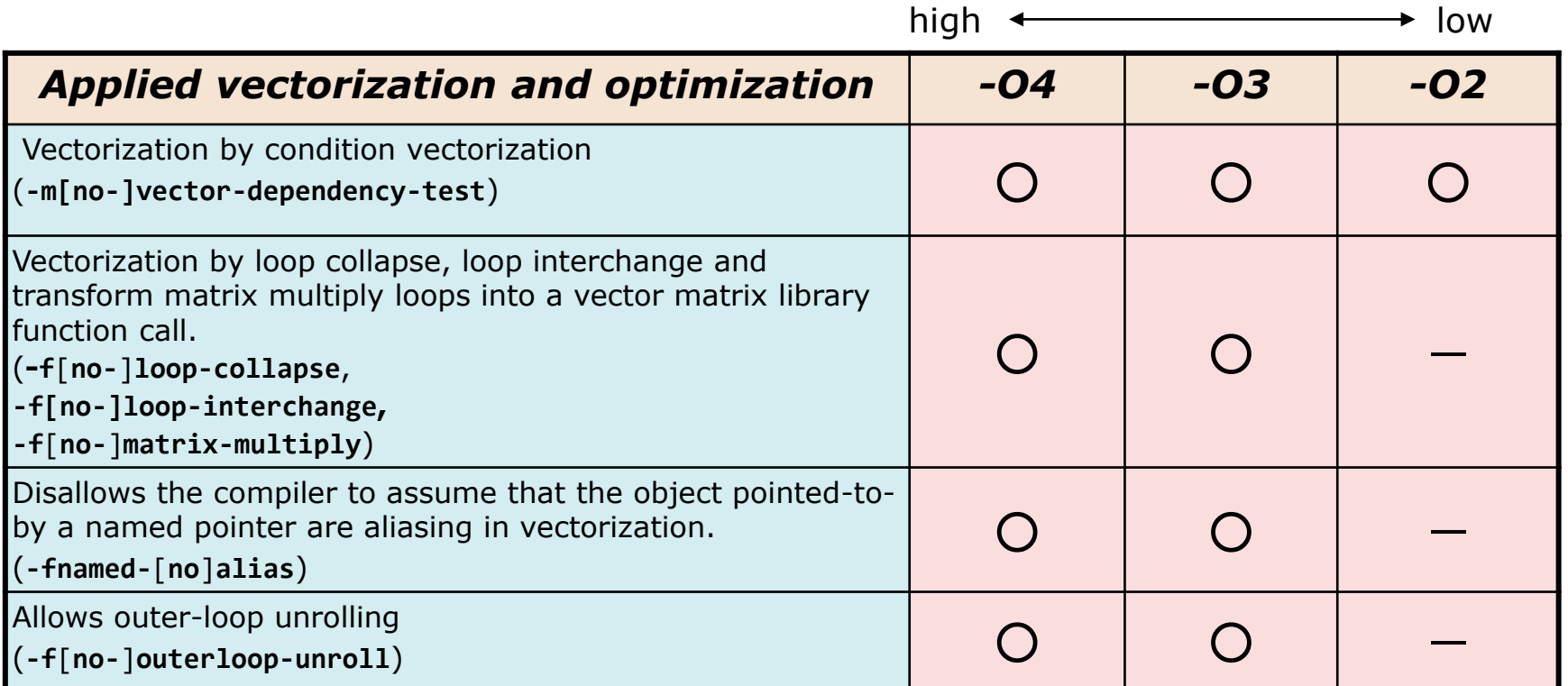

Remark: Only the major options are listed, () is the compiler option when specifying separately.

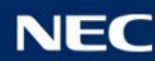

▌Results may differ within an error range with and without vectorization

- "Conversion of division to multiplication" or "reordering of operations" may cause "loss of trailing digits", "cancellation" and "rounding error".
- The vector versions of mathematical functions do not always use the same algorithms as the scalar versions.
- An integer iteration macro operation is vectorized by using a floating point instruction. So when the result exceeds 52 bits or when a floating overflow occurs, the result differs from that of scalar execution.
- When vector fusion product-sum operation (FMA) is used, since addition is performed without rounding up the integration result in the middle, the operation result may be different from when it is not used.
- ▌If you care about the error range
	- Specify the "**NOVECTOR**" directive. The loop is not vectorized.
	- Specify the "**NOFMA**" directive. Vector fused-multiply-add instruction does not generated.

```
!NEC$ NOVECTOR
DO I = 1, N
 SUM = SUM + A(I)END DO
```
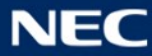

# The Bus Error Caused by Vectorization

- ▌It may occur because vector load/store for 8 bytes elements is executed for the array aligned in 4 bytes
	- In the following example, sub.f90 is compiled with **–fdefault-real=8**. Therefore, the arrays "A" and "B" of type **REAL** are vector loaded/stored for 8 bytes elements.
	- Vector load/store for 8 bytes elements requires an array aligned in 8 bytes. If the array is aligned in 4 bytes, the execution failed by the bus error for an invalid memory access.

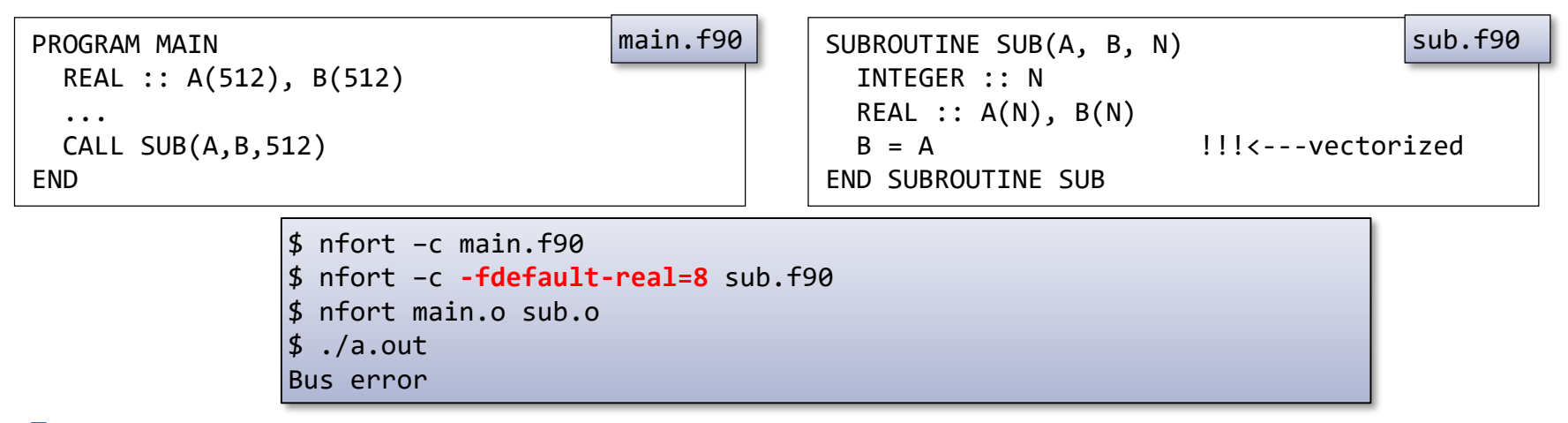

▌Declare an array as 4 bytes data type explicitly or specify the **NOVECTOR** directive to the loop to stop vectorization

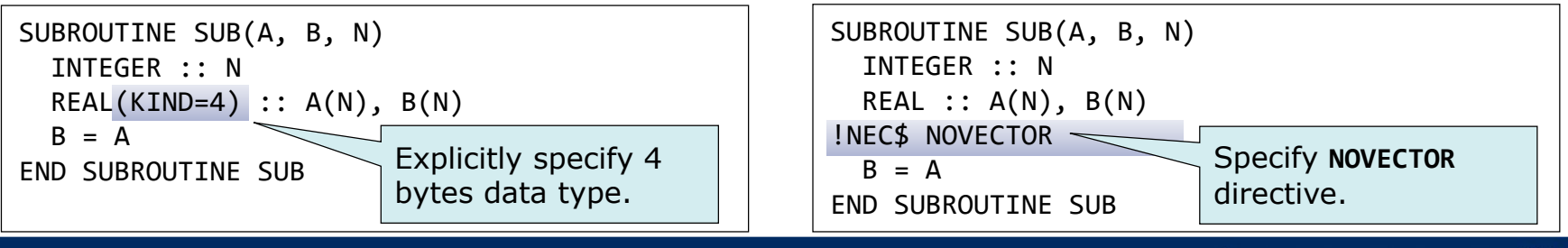

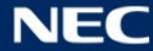

# Automatic Parallelization and OpenMP Fortran

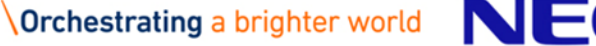

 $\blacksquare$ 

# Automatic Parallelization Features

▌Split one job and execute it simultaneously in multiple threads ● Split loop iteration.

● Split a series of processing (a collection of sentences) in a program.

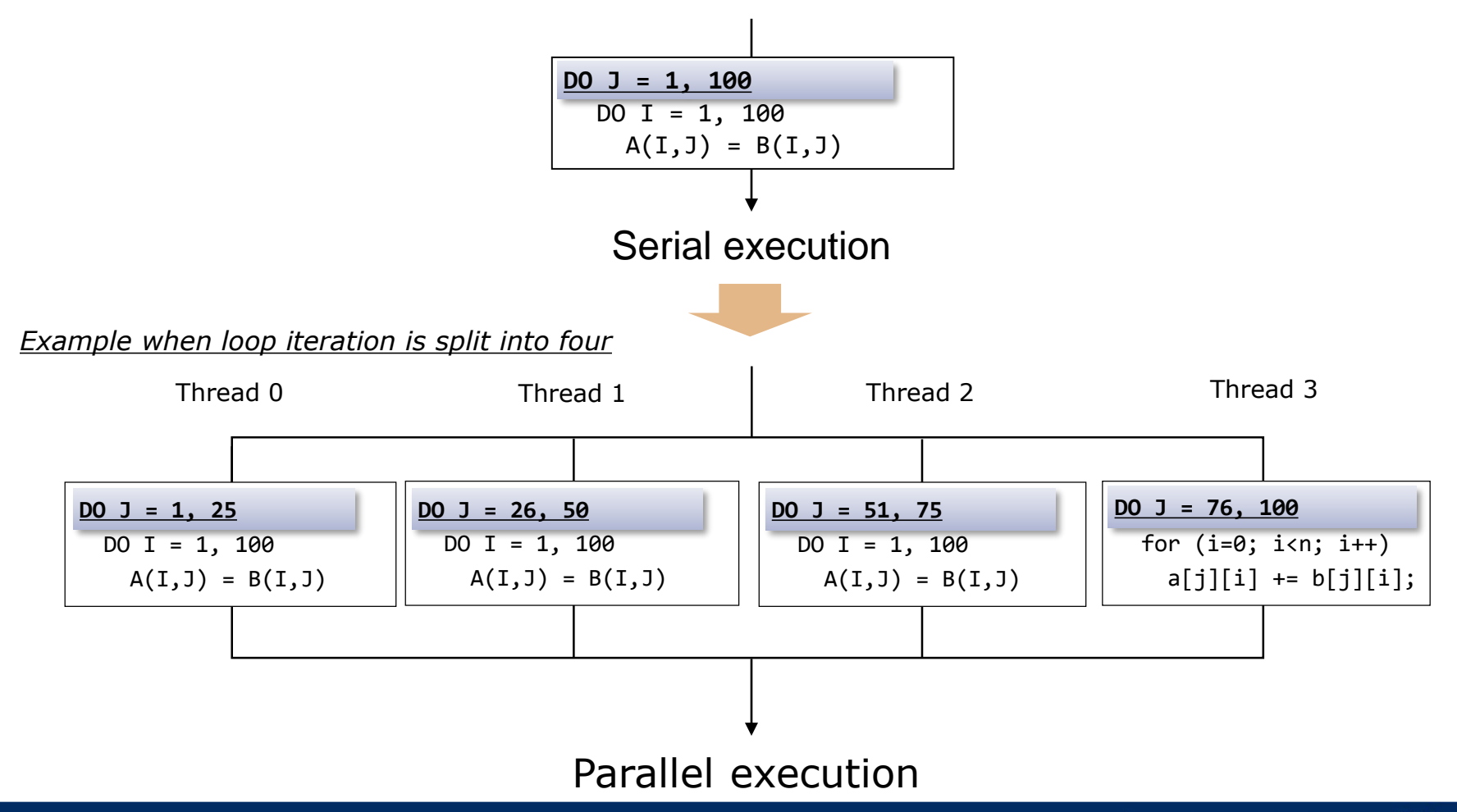

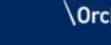

# Reduce the Elapsed Time by Parallelization

Reduce the elapsed time by parallelization Increase total CPU time due to overhead for parallel processing.

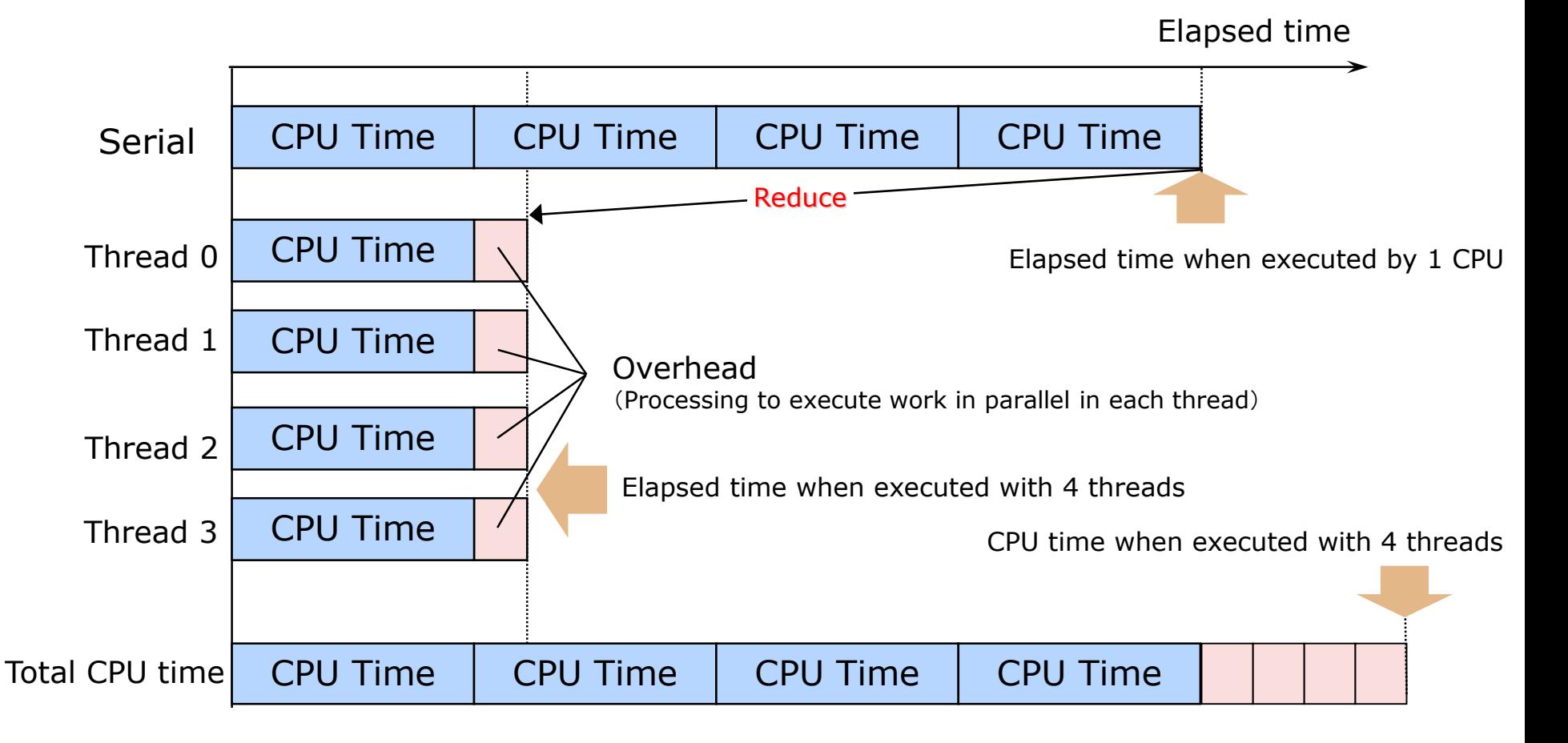

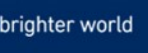

# Program Parallelization

▌Program to execute in parallel in multiple threads

- Select loops and statements and extract code that can be execute in parallel.
- Generate executable code to execute in parallel with automatic parallelization or OpenMP.

*Example 1: Parallelization by automatic parallelization*

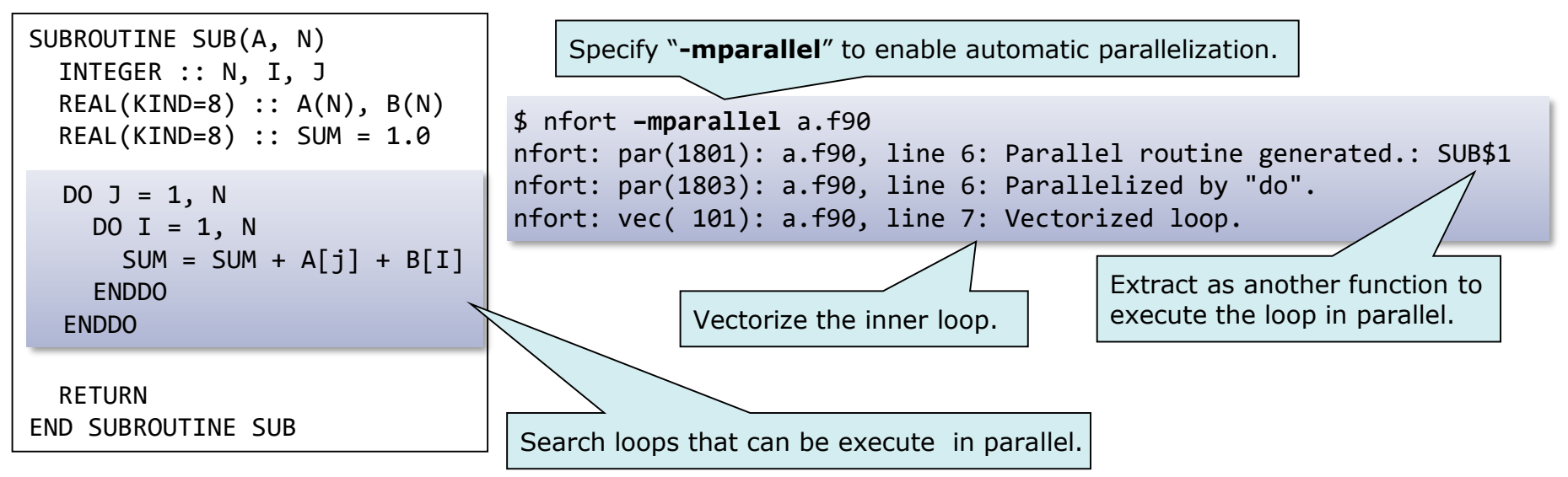

Remark: Other part of loop is regarded as impossible to execute in parallel.

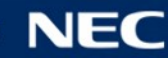

# ▌**OpenMP Fortran**

- The programmer selects a set of loops and statement blocks that can be executed in parallel, and specifies OpenMP directives indicating how to parallelize them.
- The compiler transforms the program based on the instruction and inserts a directives for parallel processing control.

# ▌**Automatic parallelization**

- The compiler selects loops and statement blocks that can be executed in parallel and transforms the program into parallel processing control.
- The compiler automatically performs all the work of loop detection and program modification and directives insertion of "Example 1" on the previous page.

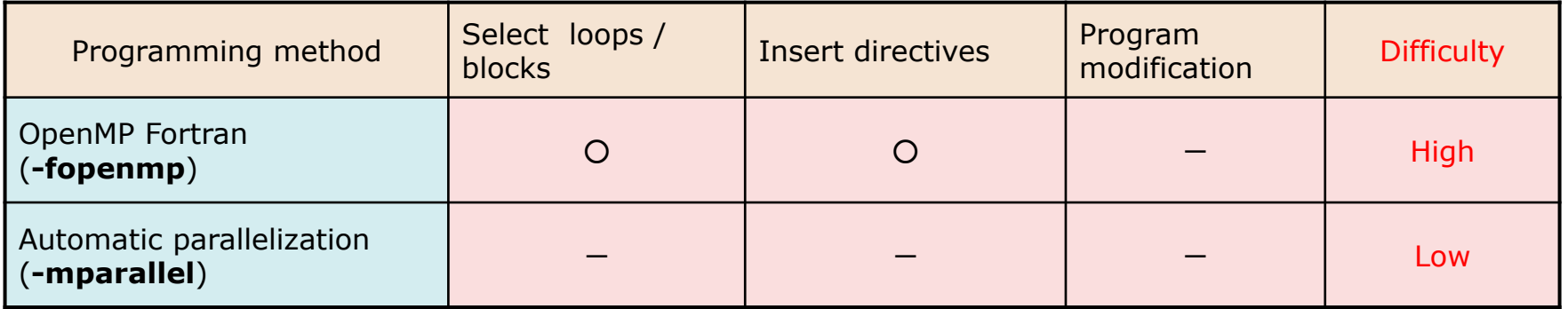

#### ○ **: Handwork is needed.**

#### - **: Handwork is not needed because the compiler automatically executes it.**

Remark: At the time of tuning, even if it is a section of "-", Handwork may be needed.

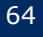

# OpenMP Parallelization

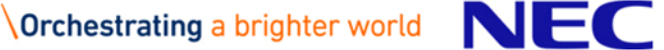

# OpenMP Fortran

### \$ nfort –fopenmp a.f90 b.f90 Specify "**-fopenmp**" also when linking

▌International standards of directives and libraries for shared memory parallel processing

"NEC Fortran Compiler for Vector Engine" supports some features up to "OpenMP Version 4.5".

### ■ Programming method

- The programmer extracts a set of loops and statements that can be executed in parallel, and specifies OpenMP directives indicating how to parallelize them.
- The compiler modifies the program based on the instruction and inserts processing for parallel processing control.
- Compile and link with "**-fopenmp**".

### ▌Feature

- Higher performance improvement than automatic parallelization is expected because the programmer can select and specify the parallelization part.
- Easy to program because the compiler performs program transformation involving extraction of parallelized part, barrier synchronization and shared attribute of variables.

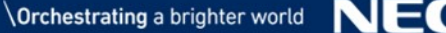

# <span id="page-66-0"></span>Example: Writing in OpenMP Fortran

#### *Parallelize subroutine "SUB" of Example 1 with OpenMP Fortran*

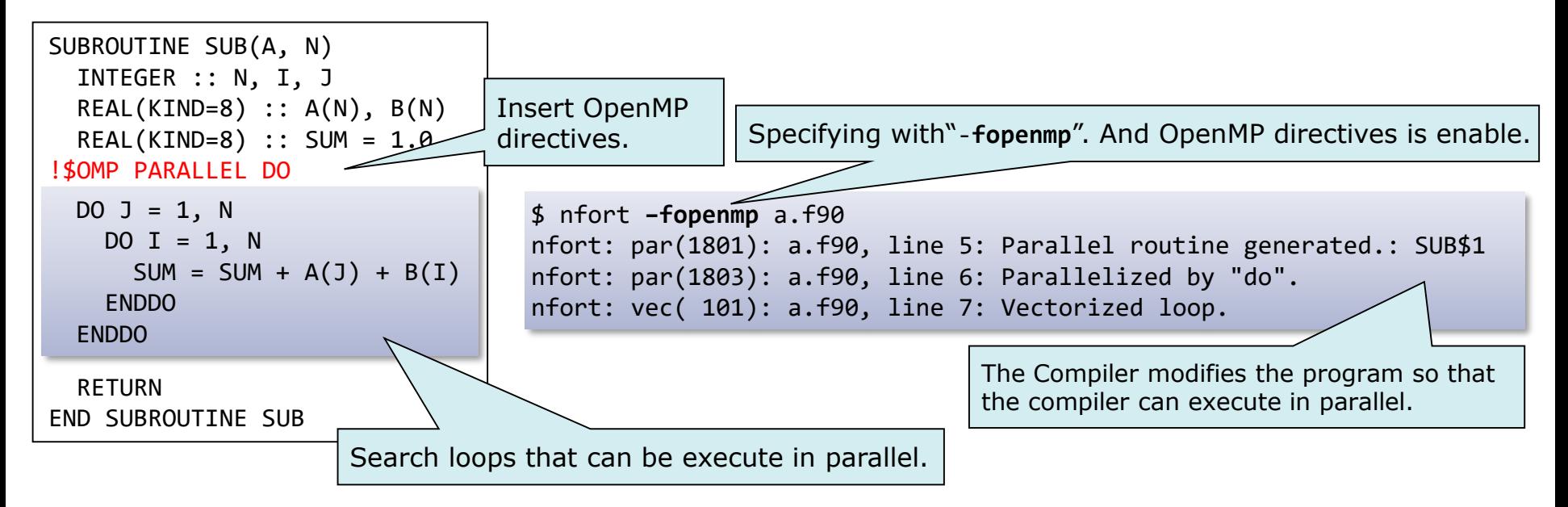

▌The OpenMP directives follows "**!\$OMP**" to specify the parallelization method.

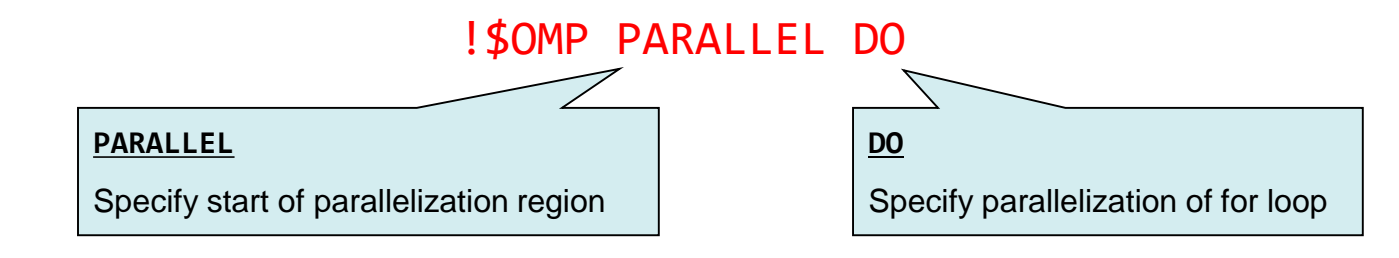

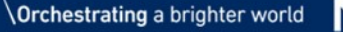

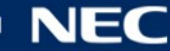

# Terms **<sup>6</sup>**

# **OpenMP** thread

A unit of logical parallelism. Sometimes abbreviated as thread.

## ▌Parallel region

A collection of statements executed in parallel by multiple OpenMP threads.

### ▌Serial region

A collection of statements executed only by the master thread outside of a parallel region.

### ▌Private

Accessible from only one of the OpenMP threads that execute parallel regions.

### ▌Shared

Accessible by all OpenMP threads executing parallel regions.

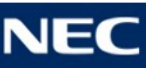

# OpenMP Directives

#### Explain only frequently used items

### **!\$OMP PARALLEL DO [***schedule-clause***] [NOWAIT]**

**SCHEDULE(STATIC**[,*size*]**)** … SCHEDULE(STATIC) is default value

•Perform round-robin allocation and execution on OpenMP threads with *size* iterations grouped together.

•When the specification of *size* is omitted, the value obtained by dividing *size* by the number of threads is regarded as specified.

### **SCHEDULE(DYNAMIC**[,*size*]**)**

•Dynamically allocate and execute on OpenMP thread by grouping size iterations together.

•When the specification of size is omitted, it is assumed that 1 is specified.

#### **SCHEDULE(RUNTIME)**

•Execute according to the schedule method set in the environment variable "**OMP\_SCHEDULE**".

#### **NOWAIT**

•Do not perform implicit barrier synchronization at the end of parallel loop.

### **!\$OMP SINGLE**

Execute only on one OpenMP thread. Execute with the task, not necessarily the master thread that reached the directive finally.

### **!\$OMP CRITICAL**

Do not execute in multiple OpenMP threads at the same time (exclusive control).

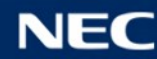

# Automatic Parallelization

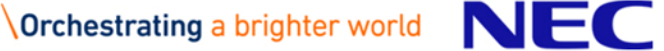

In automatic parallelization, compiler does everything suggested in "[Example: Writing in OpenMP Fortran"](#page-66-0).

\$ nfort –mparallel a.f90 b.f90

Also specify **-mparallel** for linking.

▌Compile and link with **–mparallel**.

Compiler finds and parallelizes parallelizable loops and statements.

- Automatically select loops without factors inhibiting parallelization.
- Automatically select outermost loops in multiple loops.

–Innermost loops should be increased speed with vectorization.

▌Compiler directives to control automatic parallelization.

- Compiler directive format
	- **!NEC\$** *directive-option*
- Major directive options
	- **CONCURRENT/NOCONCURRENT** … parallelize/not-parallelize a loop right after this.
	- **CNCALL** … parallelize a loop including procedure calls.

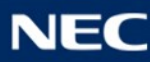

# Control Automatic Parallelization with Directives

### ▌**NOCONCURRENT** ... Do not parallelize a loop right after this directive.

CALL SUB(4) : function call ... SUBROUTINE SUB(M) INTEGER :: M ...  $DO J = 1, M$  ! M is small actually DO  $I = 1$ , N  $A(I) = B(J) / C(J)$ ENDDO ENDDO !NEC\$ NOCONCURRENT

Performance sometimes degrades when small loop is parallelized because overhead of parallelization accounts for much ratio of execution.

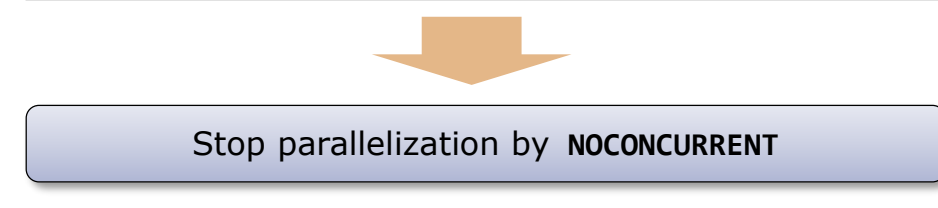

### ▌**CNCALL** ... Parallelize a loop including function call.

```
!NEC$ CNCALL
 DO I = 1, MA(I) = FUNC(B(I), C(I))ENDDO
                                                    Loops including a procedure call is not parallelized 
                                                    automatically because it is unknown if the procedure 
                                                    can be executed in parallel.
                                                         Parallelize by CNCALL when procedures can be
                                                                         parallelized.
                                                    (Programmer must ensure that procedures can be 
                                                    executed in parallel.)
```
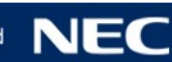
## Apply Both OpenMP and Automatic Parallelization

\$ nfort –fopenmp –mparallel a.f90 b.f90

#### ▌Compile and link with both **–fopenmp** and **-mparallel**.

- Automatic parallelization is applied to the loops outside of OpenMP parallel regions.
- If you don't want to apply automatic parallelization to a routine containing OpenMP directives, specify **-mno-parallel-omp-routine**.

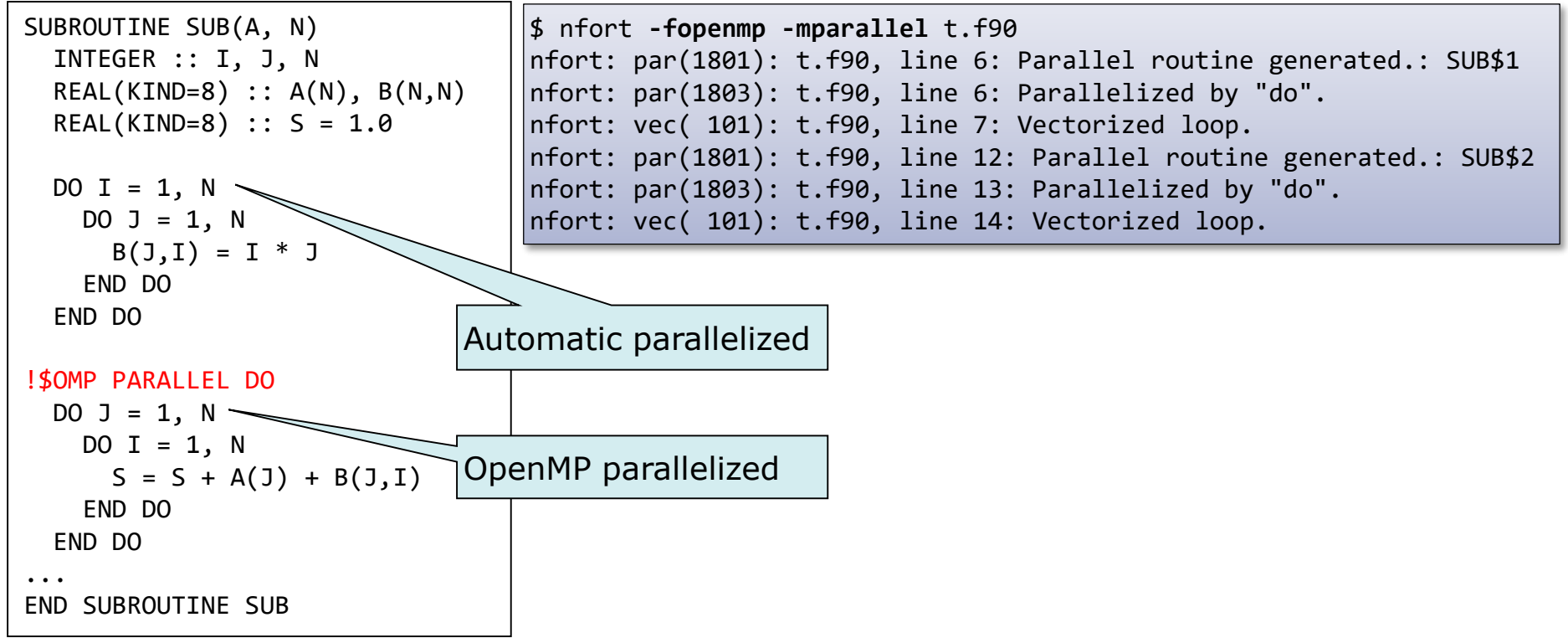

# Behavior of Parallelized Program

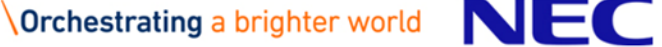

### Execution Image of Program Parallelized with OpenMP

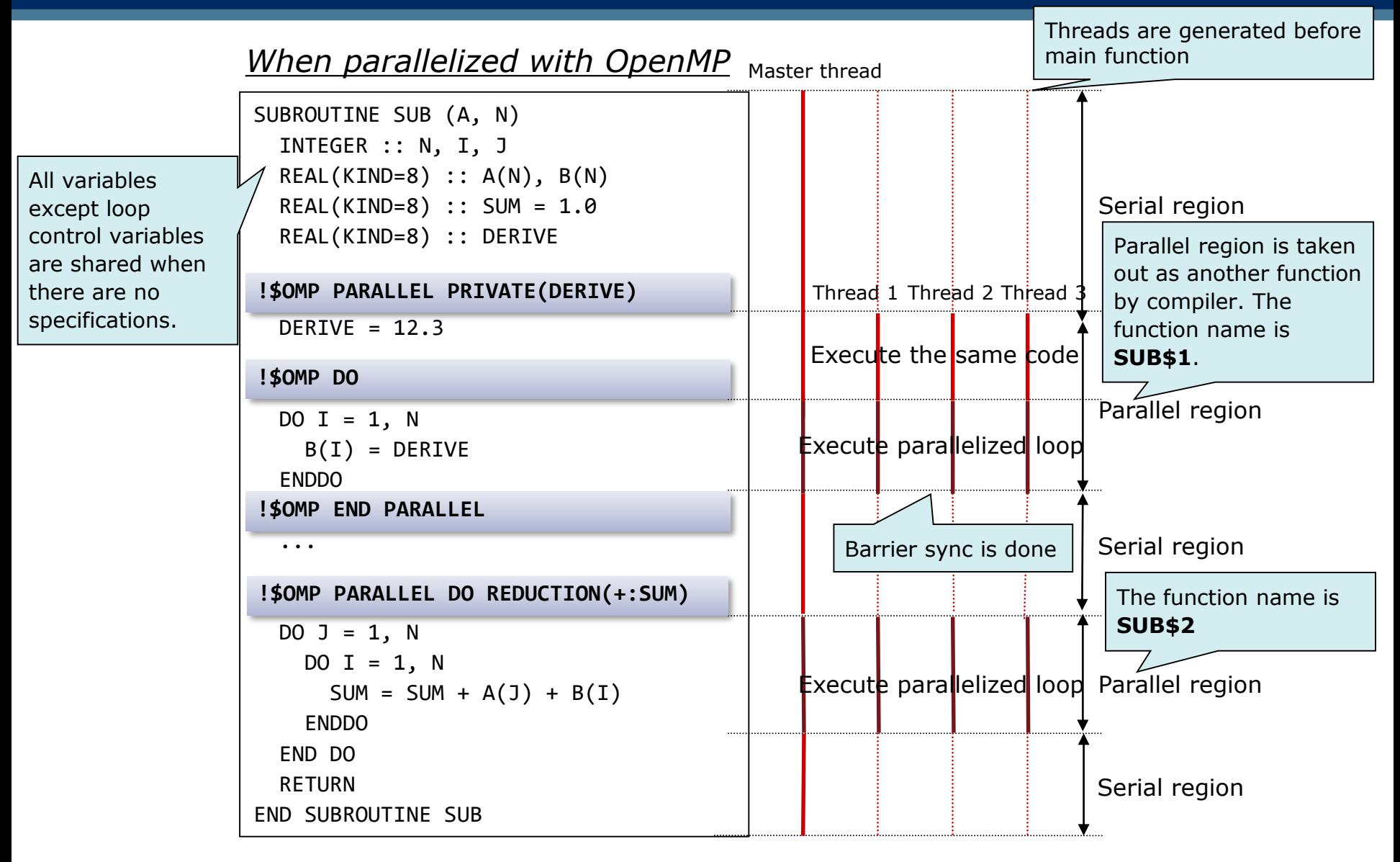

#### *Note: VE does not support nested parallelism.*

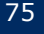

### Execution Image of Automatically Parallelized Program

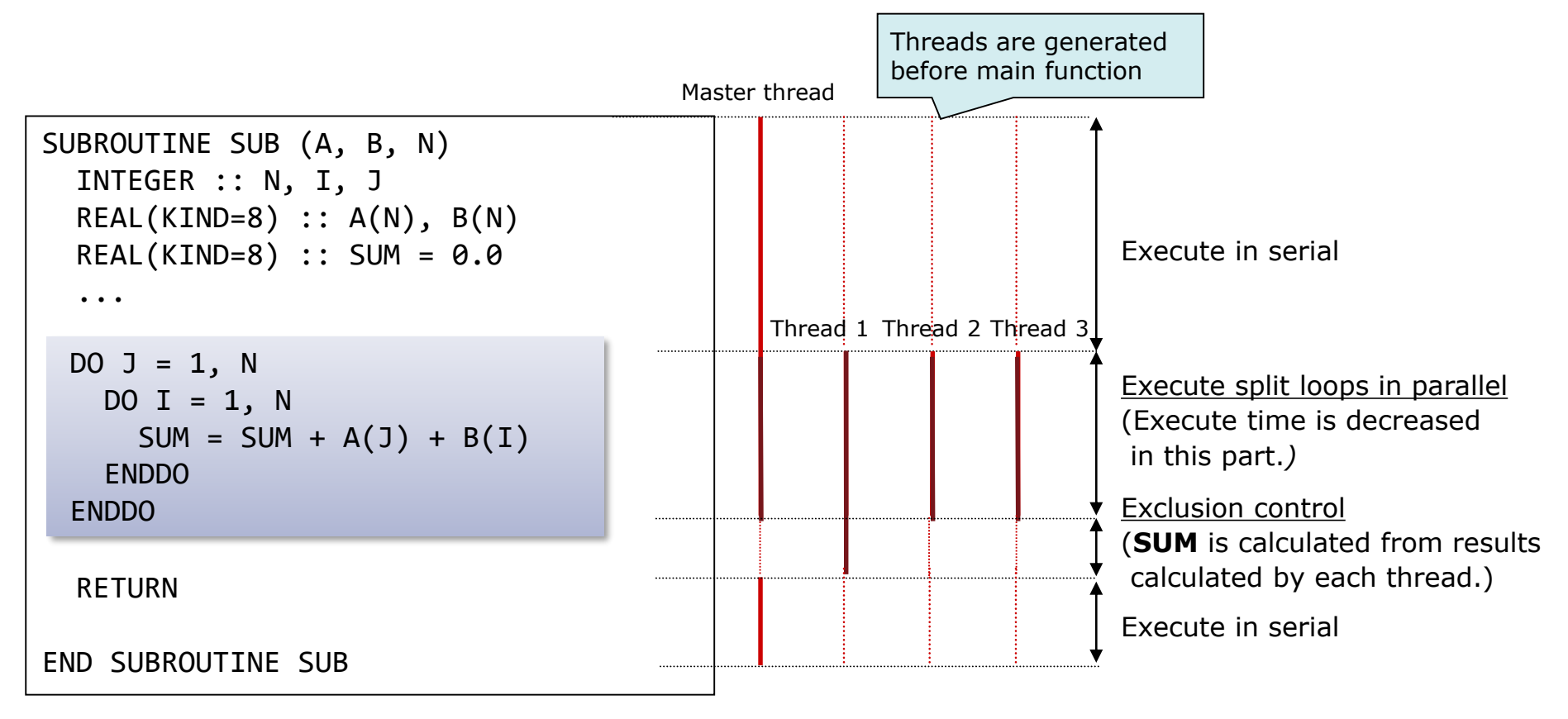

(Solid line: Program execution, Dashed line: Waiting process)

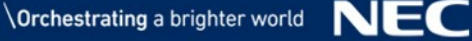

#### Decide Number of Threads in OpenMP

▌Number of threads used in parallel process is decided by rules as follows.

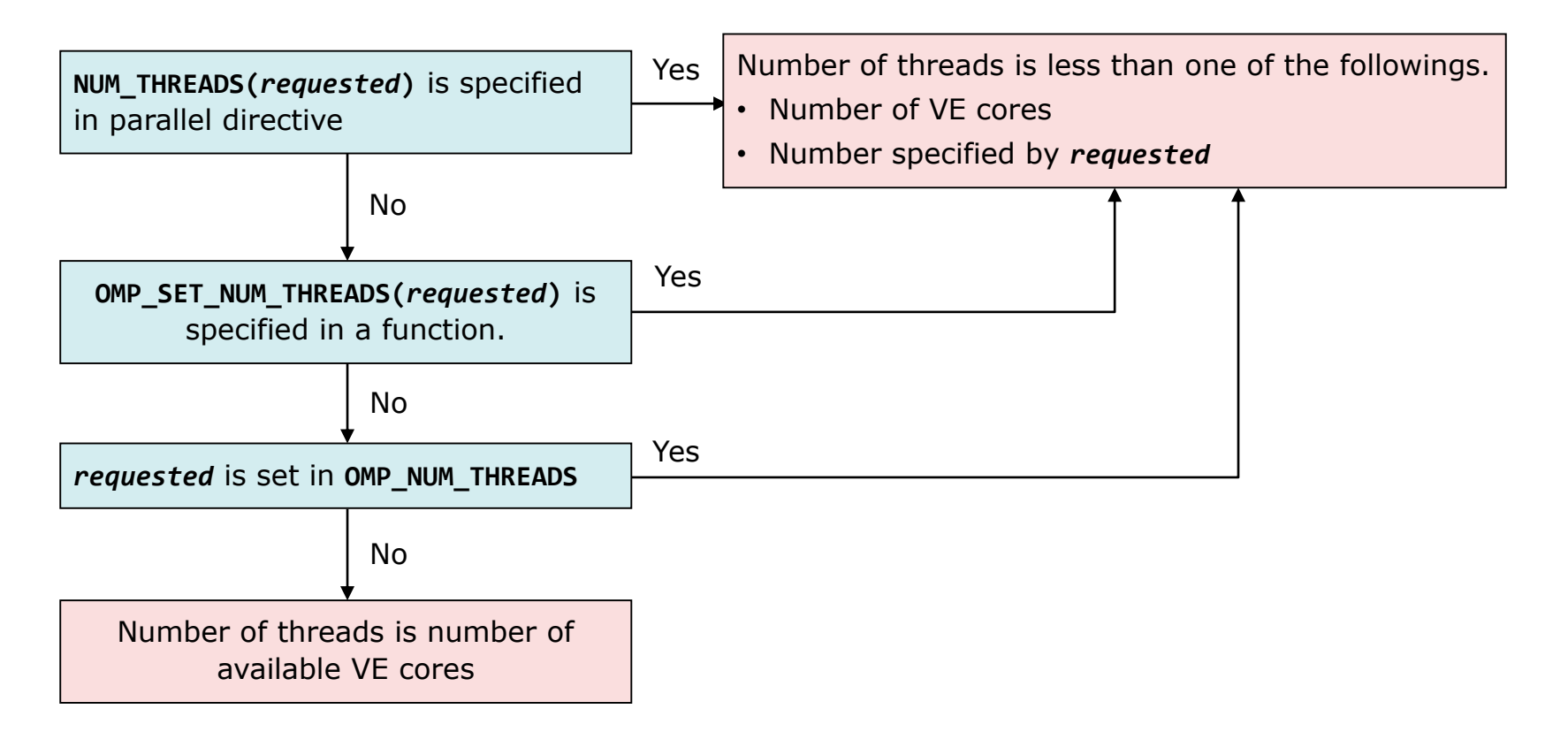

*Note: Even if you requested over 8 threads, the maximum number of threads is 8, because the number of VE cores is 8.*

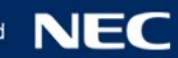

# Tuning Parallelized Program

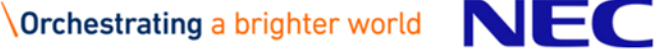

### Point of View in Tuning

- ▌Are there many parts executed in parallel?
	- Is the ratio of execution time of parallelizable part to elapse time of whole part executed in single small?

(Increase parallelized execution part/parallelized loop.)

- ▌Is parallelized effectively?
	- Is execution time of parallelized loop long enough? (Parallelize suitable loops.)
	- Is parallelization overhead large? (Reduce overhead.)
	- Are workloads of each thread uniform? (Consider process in loops.)

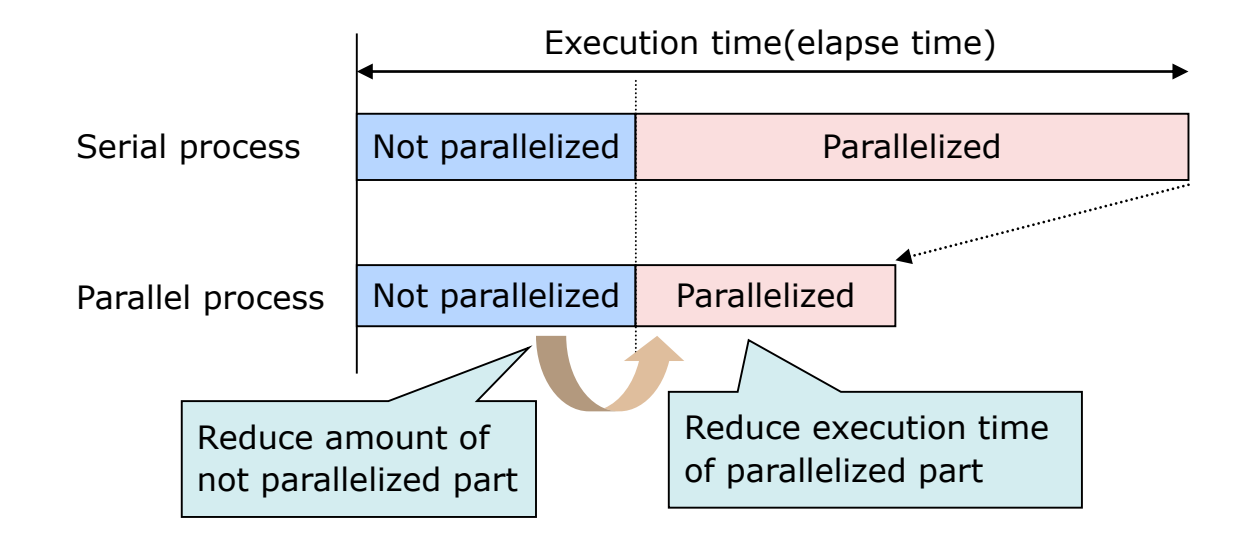

# Tuning Flow

- 1. Select loop/procedure targets of parallelization.
	- Find procedures whose execution time is long according to information of **PROGINF** and **FTRACE**.
- 2. Increase parallelized part.
	- Check if loops in procedures found in **1.** is parallelizable, and add the directives and transform program to parallelize them.
- 3. Improve load balance.
	- Adjust load balance to make workloads of each thread uniform according to **PROGINF** and **FTRACE** information.

*Note: Vectorization should be done enough before parallelization.*

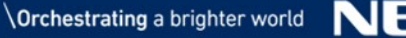

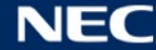

- ▌Loops without factors inhibiting parallelization
	- Not parallelizable dependencies.
	- Not parallelizable control flow.
	- Procedure call like I/O procedures whose execution order must be ensured.
- ▌Outermost loop in multiple loops
	- Loops whose execution time is long.
	- Consider to increase speed of innermost loops with vectorization.

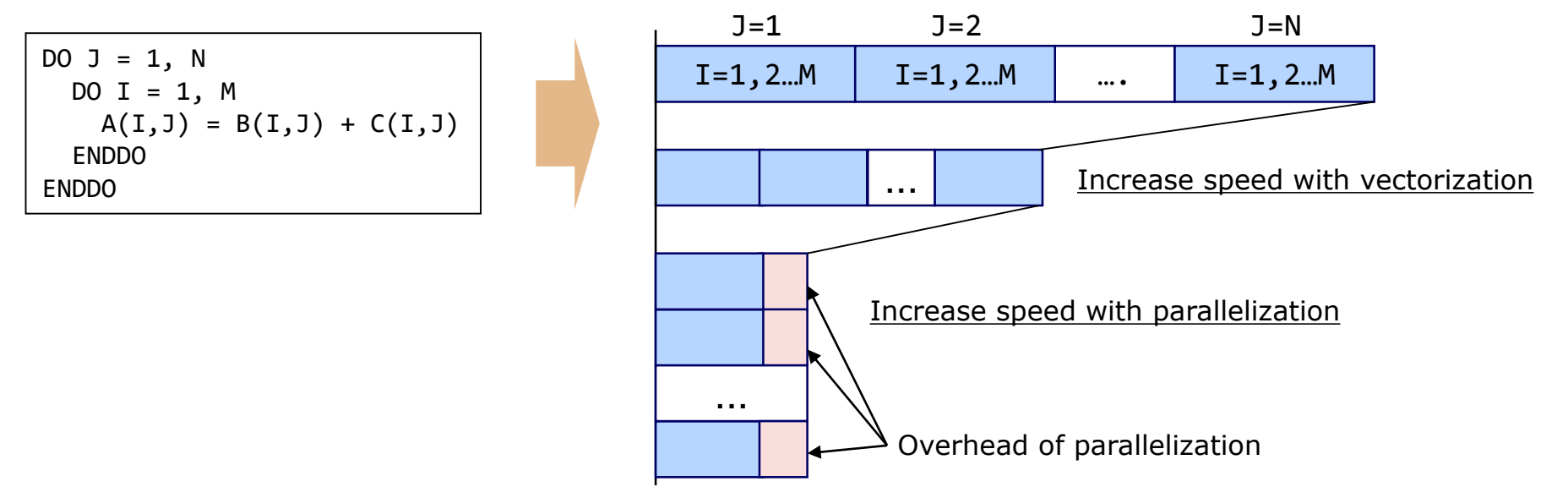

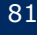

#### ▌Loops where the same array element is defined and referred in different iterations.

Define and refer the same array element Iteration Reference Definition

 $A(I)$ 

ENDDO

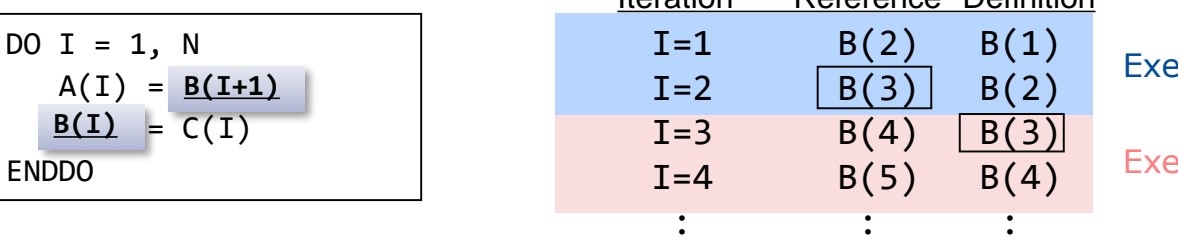

cuted in thread 1

cuted in thread 2

The order of definition and reference of B(3) is undefined.

▌Loops where the same scalar variable is defined and referred in different iterations.

DO  $I = 1$ , N  $C(I) = I$  $\boxed{\textbf{I}}$  = B( $\boxed{\textbf{I}}$ ) }

- Parallelizable if the variable is referred after definition.
- Sum/Product patterns are parallelizable by transforming program, directives and so on. (Compiler recognizes the patterns and parallelizes automatically in automatic parallelization.)

Same scalar variable Variable defined under a condition is referred out of it.

 $DO J = 1, N$ DO  $I = 1$ , M **if (a[j][i] >= d ) { IF (A(I,J) .GE. D ) THEN T= a[j][i] – d; T = A(I,J) – D } ENDIF** C(I,J) = **T** ENDDO ENDDO

- Variable **T** is defined in **IF** branch. Defined value is referred in iterations.
- This case is not parallelizable even if the variable is referred after definition.

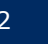

#### ▌Jump from loops

Not parallelizable because iterations must not be executed after that when condition for jumping is true.

```
DO J = 1, NDO I = 1, N
    IF (A(I,J) < 0.0 ) 
GOTO 100
   B(I,J) = SQRT(A(I,J))ENDDO
ENDDO
100 CONTINUE
```
#### Add Directives to Promote Parallelization

```
$ nfort –mparallel –fdiag-parallel=2 a.f90 –c
nfort: vec( 103): a.f90, line 5: Unvectorized loop.
```
▌Loops including a procedure call is not parallelized automatically because it is unknown if the procedure can be executed in parallel.

▌If the procedure can be executed in parallel, specify the directive **CNCALL** to parallelize automatically the loop.

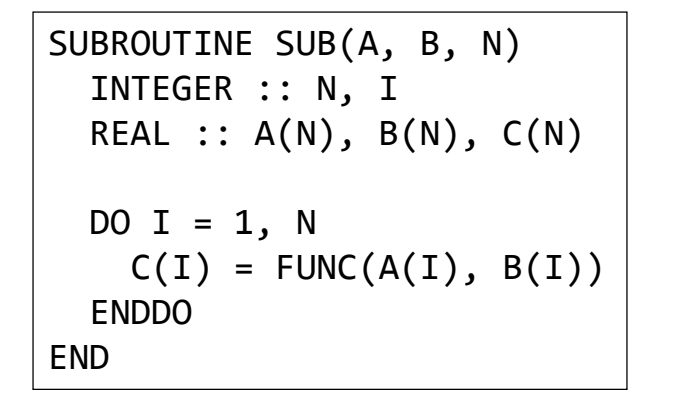

SUBROUTINE SUB(A, B, N) INTEGER :: N, I REAL :: A(N), B(N), C(N) DO I = 1, N C(I) = FUNC(A(I), B(I)) ENDDO END !NEC\$ CNCALL

\$ nfort –mparallel –fdiag-parallel=2 a.f90 –c nfort: par(1801): a.f90, line 5: Parallel routine generated.: SUB\$1 nfort: par(1803): a.f90, line 5: Parallelized by "do". nfort: vec( 103): a.f90, line 5: Unvectorized loop.

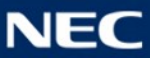

▌Not parallelized in automatic parallelization.

▌It is ensured that a correct result can be obtained even in parallel execution.

- ▌Specify forced parallelization directive **PARALLEL DO** to parallelize.
	- Enable to specify parallelization for loops and statement list.
	- Compiler ignore data dependencies and parallelize them.

Programmer must ensure that the correct result can be obtained in parallel execution.

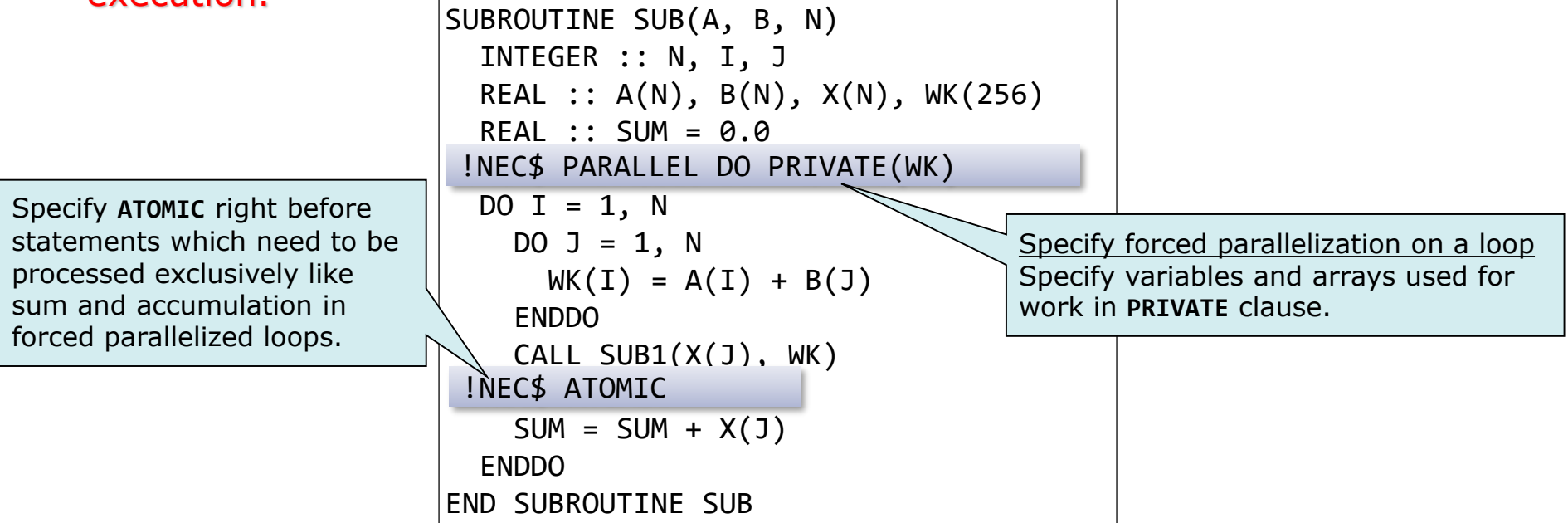

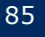

▌Overhead: Increased execution time by parallelizing a program.

- Execution time of the process added by a programmer to parallelize a program.
	- Increased time by transforming a program.
	- Processing time of runtime libraries to control parallelization.
- Waiting time of exclusive control in system libraries.
	- Waiting time for exclusive control in system library functions to update and refer system data.
	- –File I/O functions, **MALLOC**() and so on.
- Waiting time for barrier sync with other threads.

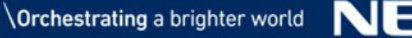

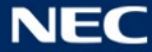

#### Exclusive Control in System Libraries

▌Exclusive control is executed to inhibit the other OpenMP threads from updating data used in whole program at the same time when they are referred or updated.

File descriptor, management data of area allocated with **MALLOC**() and so on.

Reduce procedure calls in system libraries.

- Put together **MALLOC**() as much as possible.
- Declare the data used in a procedure as local data to allocate them in stack.
- Read file contents, map them on memory and read required data from memory when there are enough available area in memory.

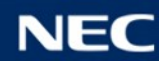

## Reduce Waiting Time for Barrier Sync (1)

#### In OpenMP, barrier sync is executed automatically at places as follows.

- End of parallel loop without **NOWAIT** clause.
- End of parallel loop with **REDUCTION** clause.(\*)
- Beginning of parallel region with **COPYIN** clause.(\*)
- $\bullet$  End of parallel region.(\*)

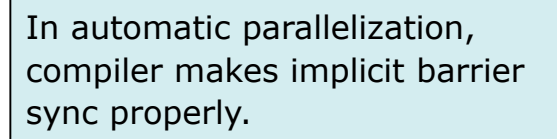

In the cases  $(*)$ , barrier sync cannot be omitted because of the mechanism of parallel process.

▌Make workloads of each thread uniform. (Reduce waiting time)

**SCHEDULE(DYNAMIC)** clause is effective to make workloads of parallel loop uniform which changes in each iteration.

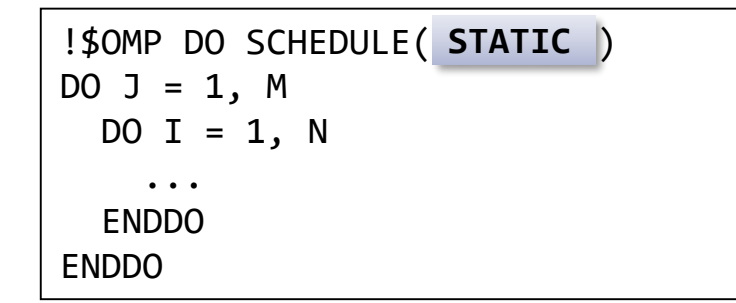

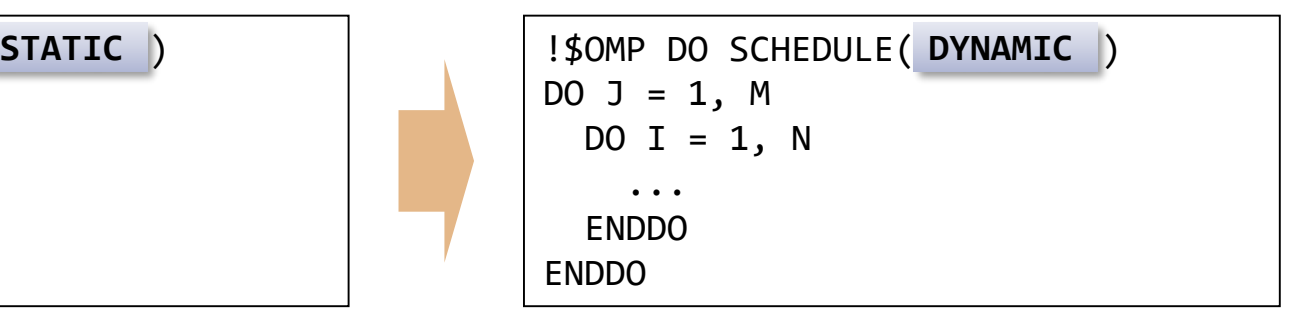

#### Reduce Waiting Time for Barrier Sync (2)

Remove implicit barrier sync by combining parallel regions. ▌Remove unnecessary barrier sync by specifying **NOWAIT** clause.

Compiler ignores **NOWAIT** clause if it is specified on barrier sync unable to be removed.

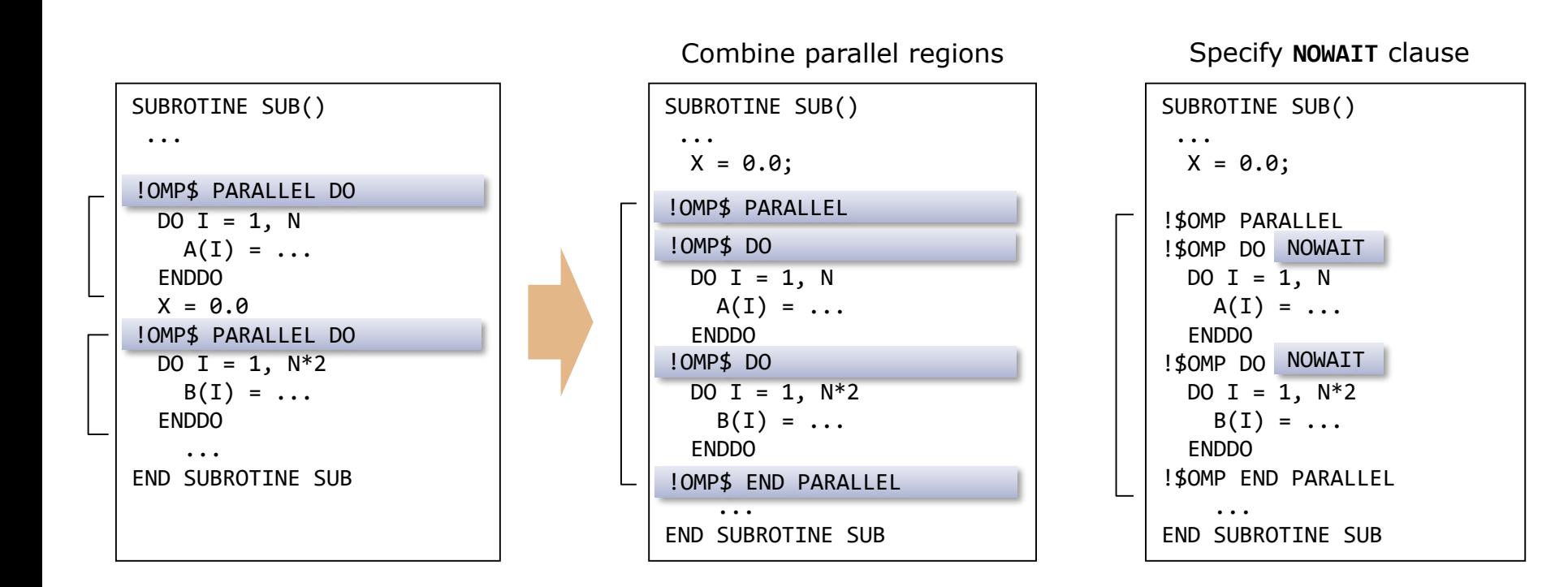

There is much waiting time at the end of a loop as follows because the workloads of each thread are not uniform.

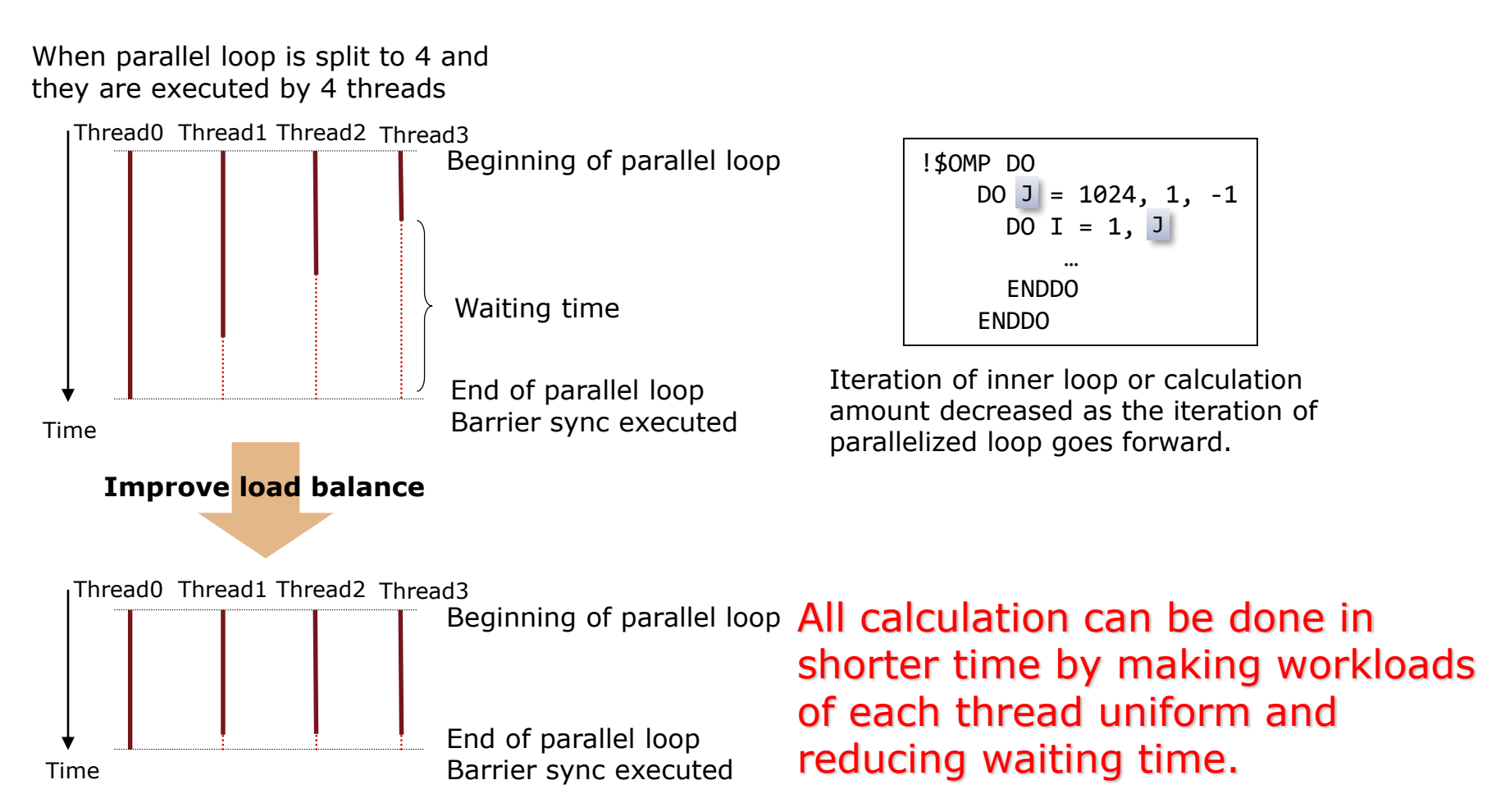

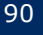

Split parallel region into smaller parts and assign them to each thread to make their workloads uniform.

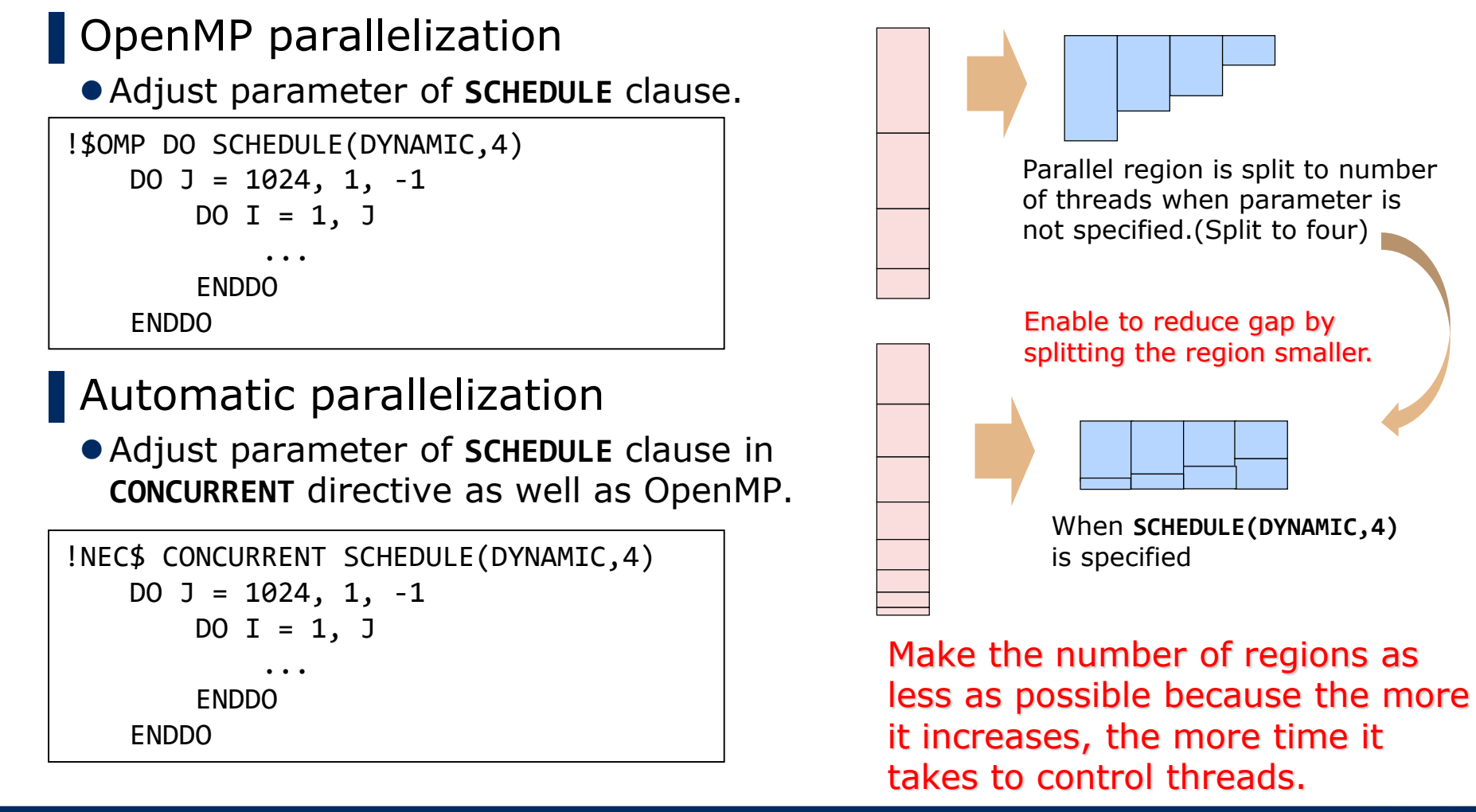

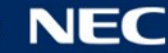

#### FTRACE

#### ■ Load balance in procedures are shown in information for each thread.

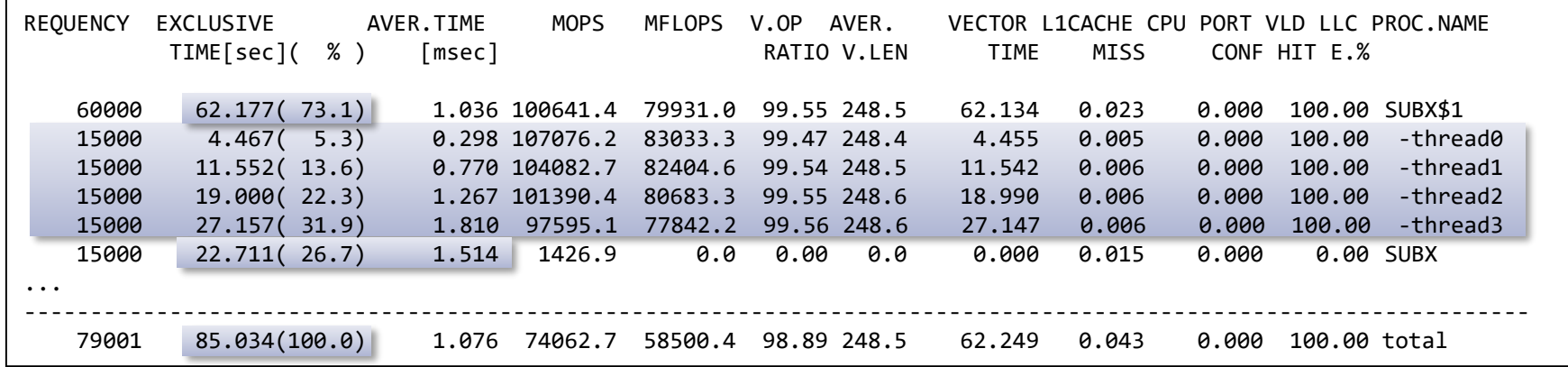

Specify **!NEC\$ CONCURRENT SCHEDULE(DYNAMIC, 4)** right before the outermost loop

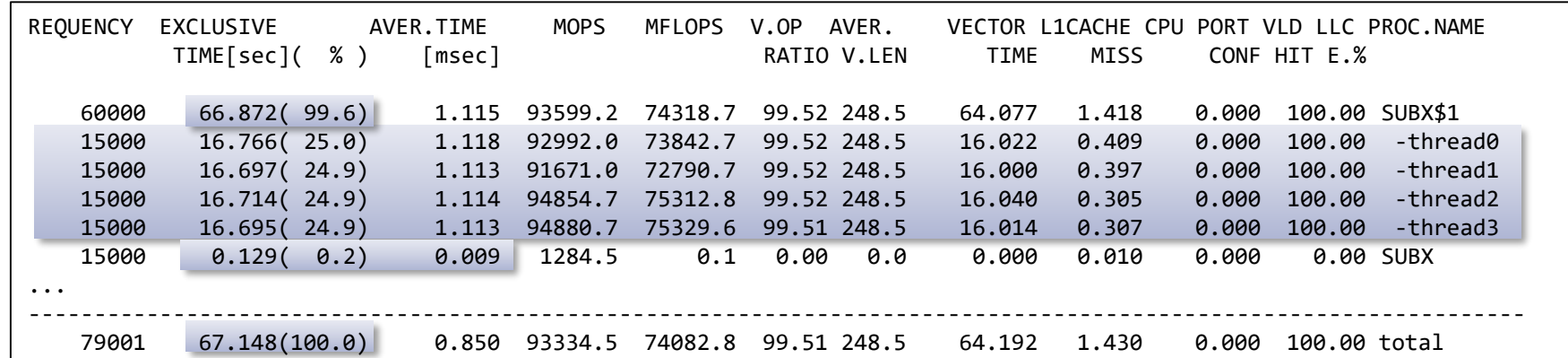

Before :EXCLUSIVE TIME are ununiform for **-thread0** to **-thread3** of **SUBX\$1**.(Load imbalance) After :EXCLUSIVE TIME are uniform for each thread and that of **SUBX** is shorter (time for barrier sync and so on are reduced) although that of **SUBX\$1** increases because of time to control threads.

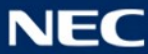

# **Notes on Using Parallelization**

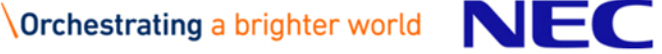

#### Allocated Area by ALLOCATE Statement

▌Whether the areas allocated by **ALLOCATE** statement are shared or private is decided as follows.

Are allocated arrays or pointers shared or private?

Is process executed in parallel when the area is allocated?

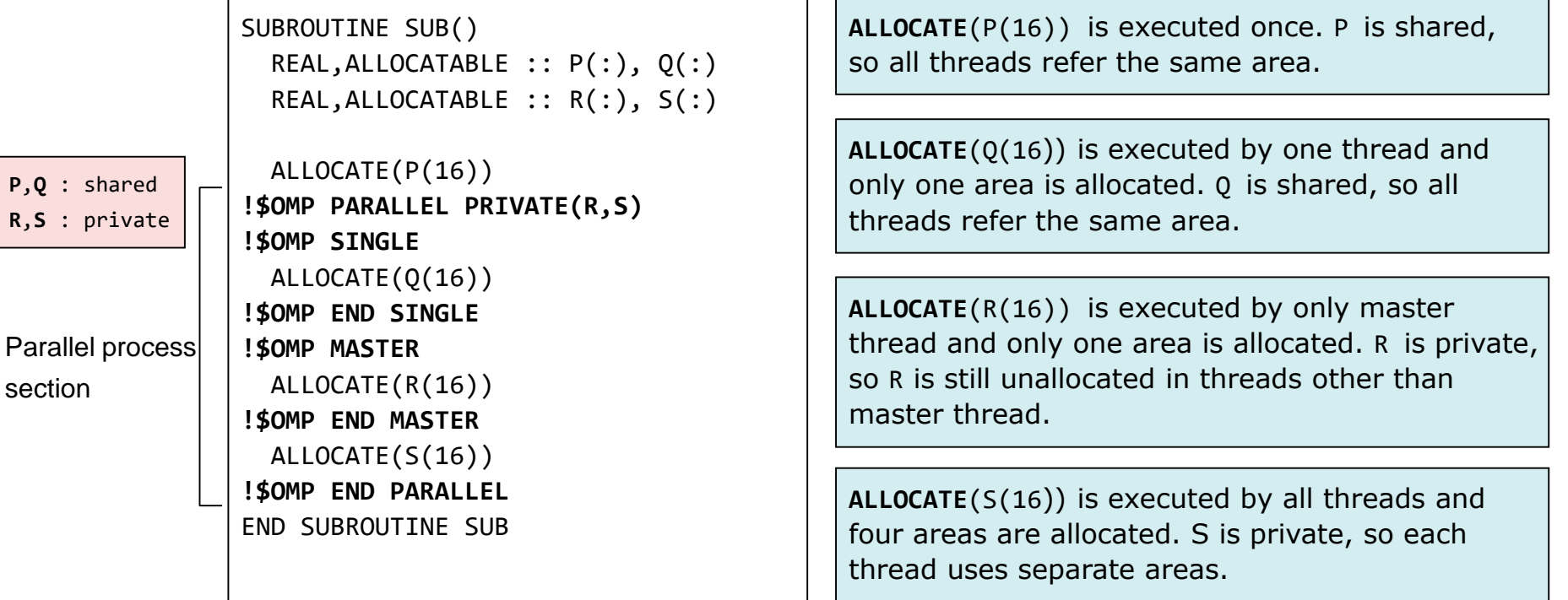

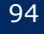

#### Huge Local Array

- ▌When huge local array is used in a parallel region, set the environment variable **OMP\_STACKSIZE** to a value which is larger than the size of the array.
	- **OMP\_STACKSIZE** is an environment variable which sets the maximum stack size of threads other than master thread. If this is not set, the maximum stack size is 4MByte.
	- If the size of array is exceeded the size of unused area on stack, the program is terminated abnormally.

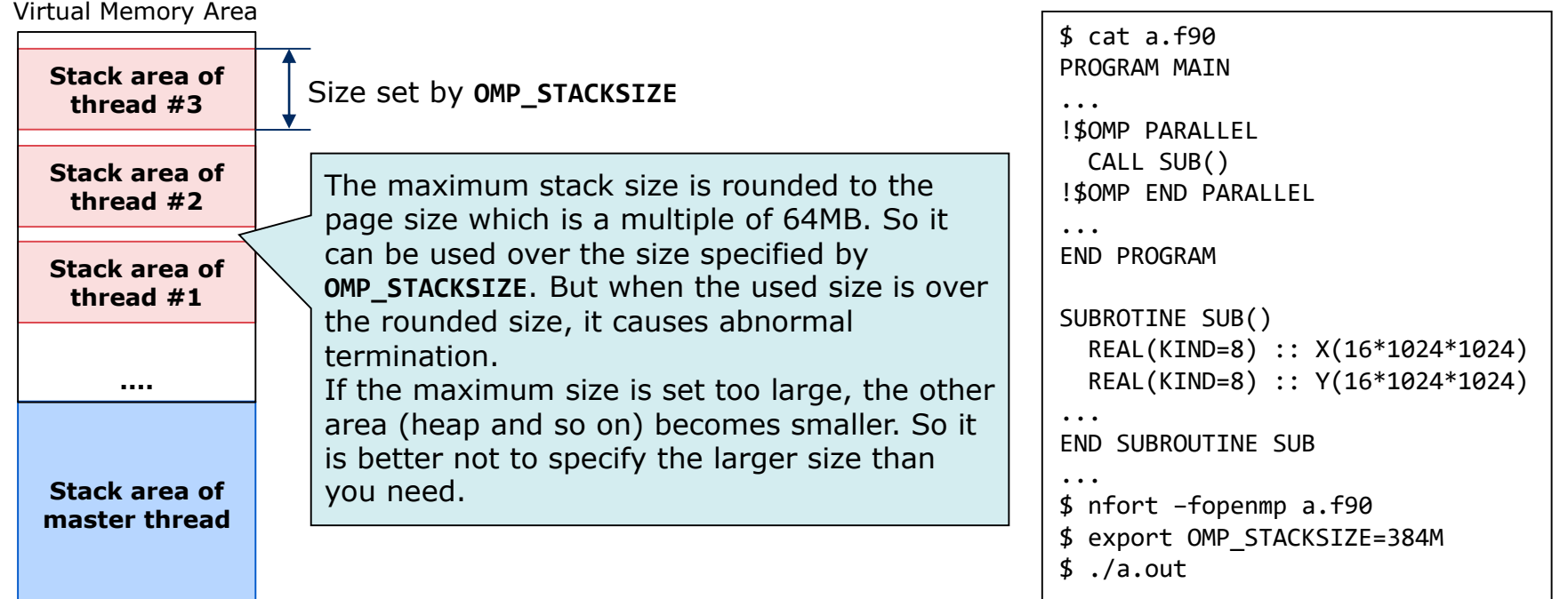

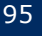

#### Sum Operation

▌Sum operation can be parallelized but the order of additions can be changed every time because the order of execution of each threads is not constant.(Execution order is not ensured. )

Calculation result may differ in operation error range from it in serial execution, or may vary at every execution in parallel.

DO I = 1, 100  $SUM = SUM + X(I)$ ENDDO

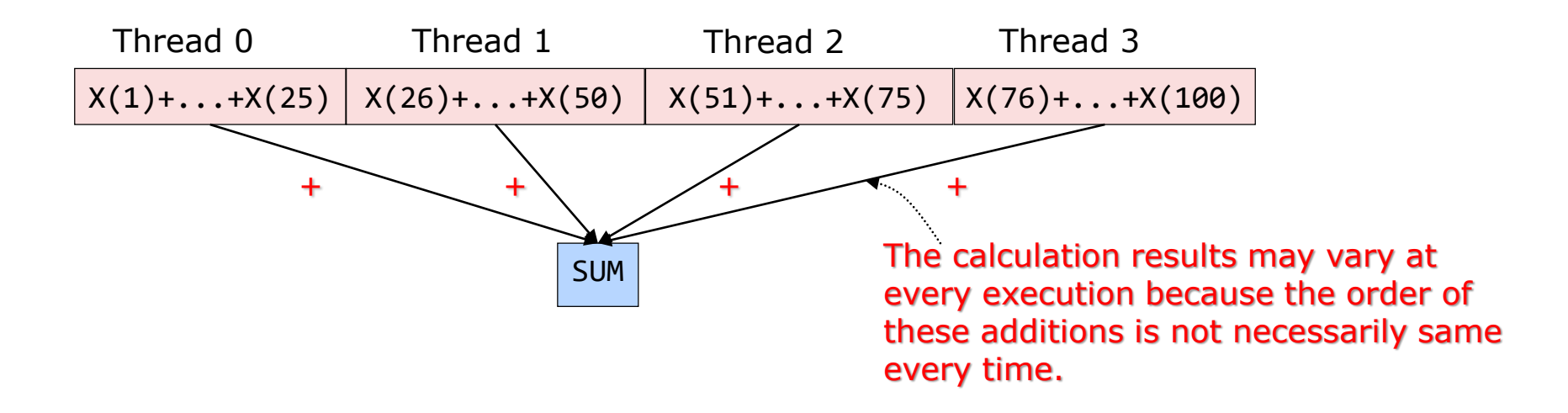

# **Orchestrating a brighter world**

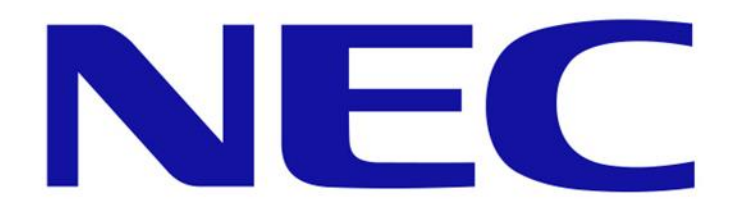